# **EFSM/SDL modeling of the original TCP standard (RFC793) and the Congestion Control Mechanism of TCP Reno**

# **Raid Y. Zaghal and Javed I. Khan**

Networking and Media Communications Research Laboratories Department of Computer Science, Kent State University 233 MSB, Kent, OH 44242 javed|rzaghal@cs.kent.edu

*Abstract—in this document we provide a complete EFSM/SDL model for the original TCP standard that was* proposed in RFC 793 and the congestion control mechanism of TCP Reno. We have developed this model as a *supplement material for the (InTraN) paradigm [Zag05] which we have developed recently for extensible* networking. We felt that this model can be beneficial for other researchers who might be interested in the formal *description of the TCP standard using the EFSM/SDL notation.*

## **1. Introduction**

The original Transmission Control Protocol (TCP) standard was described in RFC 793 [Pos81] which provided a formal description of a highly reliable host-to-host protocol between hosts in a packet-switched network. Although many enhancement has been made on the original standard and different generations of TCP has been proposed (e.g., Taho, Reno, Vegas), most of the fundamental features have remained unchanged. The SDL model presented here extends the original TCP standard by adding the congestion control mechanisms proposed by Jacobson. These include the slow start-congestion avoidance mechanism [Jac88], and the fast retransmit-fast recovery mechanism [Jac90]. Other TCP variants can also be modeled by simply extending the original model in the same fashion.

This report is organized as follows: in the next section we provide some background information on the EFSM/SDL notation, in section 3 we formally present the TCP EFSM/SDL model, in section 4 we show how other TCP variants (e.g., TCP Vegas) can modeled based on the SDL model presented in this document, and in section 5 we conclude the document.

# **2. Background: EFSM/SDL**

SDL (Specification and Description Language) [Ell97, SDLfrm] is an ITU-standardized language for the formal description of communication protocols. It is also suited for any application based on the finite state machine concept, such as circuit design. The programming model used by SDL is based on extended finite state machines (EFSM) [Ell97, Byu01]. SDL augments the finite state machine model by providing variables and timers and by supporting object-oriented programming. Informally, the EFSM is composed of states and transitions among them. For a transition to occur, the system must receive an event from the environment which triggers corresponding actions. After performing the actions, the EFSM produces output signals to the environment. An SDL system is composed of several protocol entities; each entity is designed as a single EFSM. Formally, An EFSM is a 6-tuple (*S*,  $s_0$ ,  $E, f, O, V$ , where *S* is a set of states,  $s_0$  is an initial state, *E* is a set of events, *f* is a state transition function, *O* is

a set of output signals, and *V* is a set of variables. The function *f* returns a next state, a set of output signals, and an action list for each combination of a current state and an input event. An EFSM also uses predicates to control the behavior of the protocol. These predicates usually allow similar states to be grouped therefore reducing the total number of states.

# **3. TCP EFSM/SDL Model**

#### **3.1. Remarks and Simplifying Assumptions:**

- 1- Always remembers the current state in the variable (CurrState) and the previous state in the variable (PrevState)
- 2- The TCP endpoint has unlimited buffer space (e.g., buffer space to queue SENDs and RECEIVEs is always available)
- 3- In any state, whenever a segment is sent, the segment is added to the Retransmission Queue (Rexmt Queue) and the retransmission timer (REXMT) is started.
- 4- The (REXMT TIMEOUT) event has been modeled in all states except (FIN-WAIT-2, TIME-WAIT, CLOSED), since in the**s**e states the endpoint have already received an ACK of its FIN segment (i.e., will not transmit any segments afterwards).
- 5- The (TIMEWAIT TIMEOUT) event has been modeled in (TIME-WAIT) state only. In all other states, this timer is irrelevant.

## **3.2. The following were not modeled from RFC 793:**

- 1- Security/Compartment and Precedence processing.
- 2- The STATUS user call.
- 3- The PUSH mechanism (i.e., PSH control bit)
- 4- The URGENT mechanism (i.e., URG control bit)

# **3.3. The TCP EFSM=(S, s0, E, f, O, V):**

**1. States (S) = {**CLOSED, LISTEN, SYN-SENT, SYN-RCVD, ESTABLISHED, FIN-WAIT-1, FIN-WAIT-2, CLOSING, CLOSE-WAIT, LAST-ACK, TIME-WAIT}.

## **2. Initial State**  $(s_0) = \{CLOSED\}$

#### **3. Events (E)**

**User Calls (subscriber events) = {**Active OPEN, Passive OPEN, SEND, RECEIVE, CLOSE, ABORT}.

**Arriving Segments (service events) = {**SEGMENT ARRIVE (SYN, ACK, RST, FIN)}.

**Timeouts (internal events) = {**REXMT TIMEOUT, TIME-WAIT TIMEOUT, USER-TIME TIMEOUT}.

- **4. Transition Function (f) = {**described in the SDL figures below}
- **5. Output Signals (O) = {**Return (message), Return Error (error message), Signal User (message), and Segment  $(SEG)$ .

# **6. Variables (V)**

- **A. Segment Variables**
	- SEG.SEQ: segment sequence number SEG.ACK: segment acknowledgment number SEG.LEN: segment length SEG.WND: segment window (Receiver Advertised Window) SEG.CTL: control bits (ACK, RST, SYN, FIN)

# **B. Send Sequence Variables**

SND.UNA: send unacknowledged SND.NXT: send next

SND.WND: send window ISS: initial send sequence number

## **C. Receive Sequence Variables**

RCV.NXT: receive next RCV.WND: receive window IRS: initial receive sequence number

# **D. Timers**

REXMT: Retransmission Timer TIMEWAIT: Time-wait Timer USERTIME: User Timer

#### **E. Counters**

dACK: duplicate ACK counter ExpBoff: exponential backoff counter

## **F. Other**

CurrState: Current State PrevState: Previous State RTO: Retransmission Timer Out value RTT: Round Trip Time—used to calculate RTO SRTT: Smoothed RTT—used to calculate RTO CWND: Congestion window MSS: Maximum Segment Size SSthresh: Slow Start Threshold MSL: Maximum Segment Lifetime

## **G. Buffers**

Send Buffer: Send Buffer [*referred to in the table as* SBuff] RCV Buffer: Receive Buffer [*referred to in the table as* RBuff] OO RCV Buffer: Out of Order Receive Buffer [*referred to in the table as* ORBuff] Rexmt Queue: Holds sent but unacknowledged segments [*referred to in the table as* RexQ] User Calls Queue: Holds outstanding user calls (e.g., SEND, RECEIVE, CLOSE) [*referred to in the table as* UCallsQ]

In the following pages (5 to 44) we present the EFSM/SDL model. Each figure has a number in the upper-right corner. Figure 0 on the next page depicts the EFSM diagram and the subsequent figures (1 to 39) provide the SDL description of all transitions.

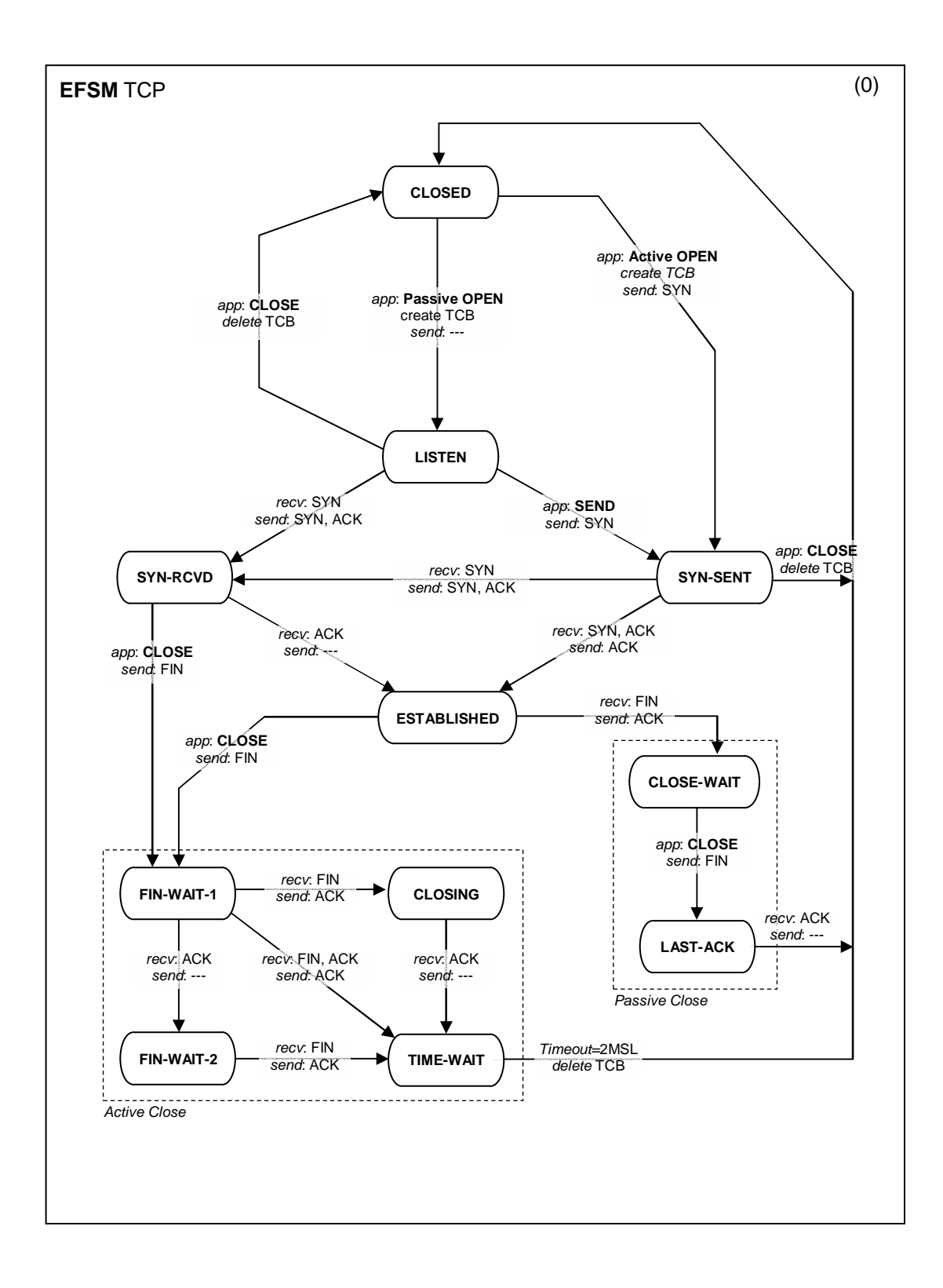

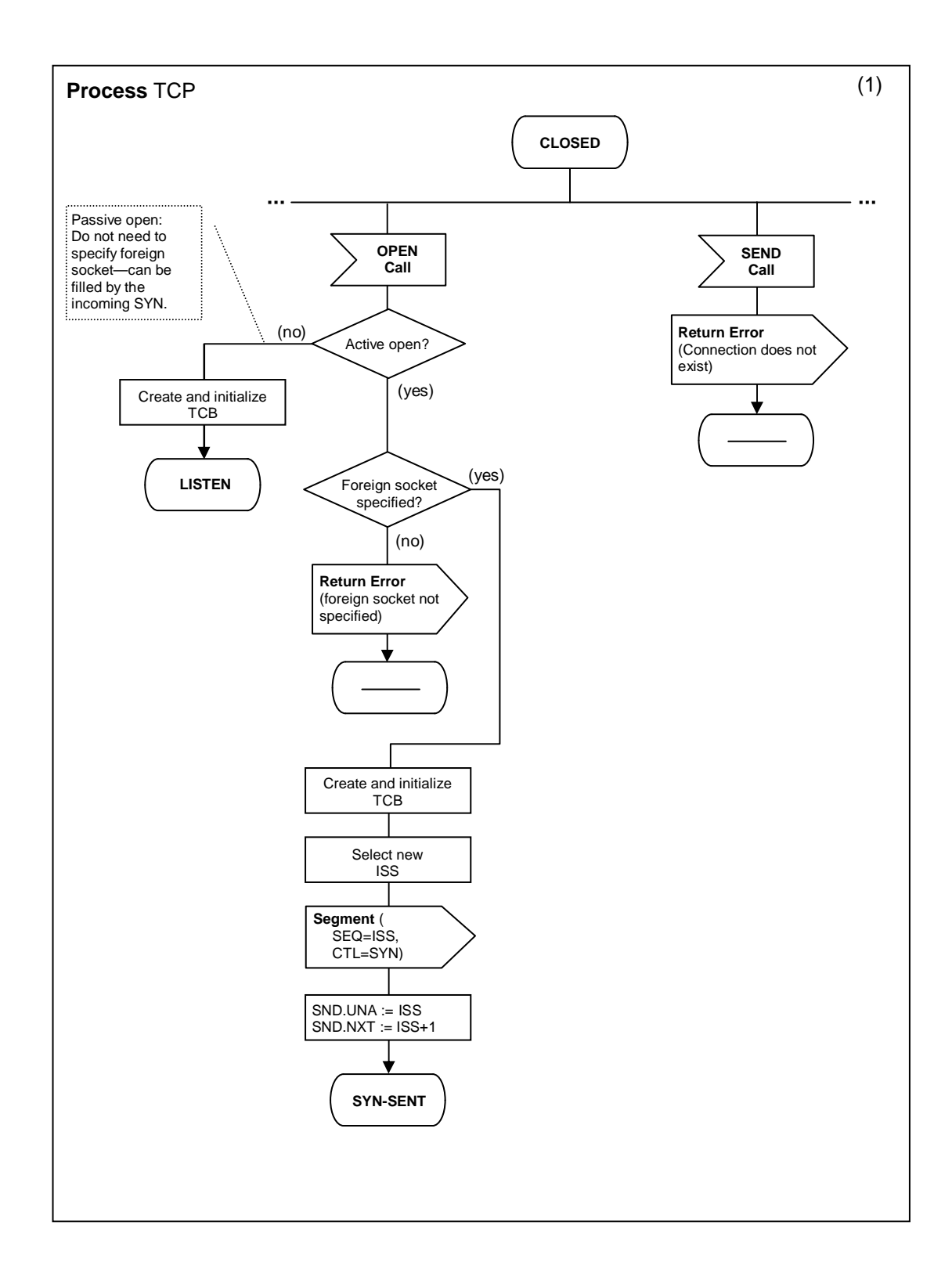

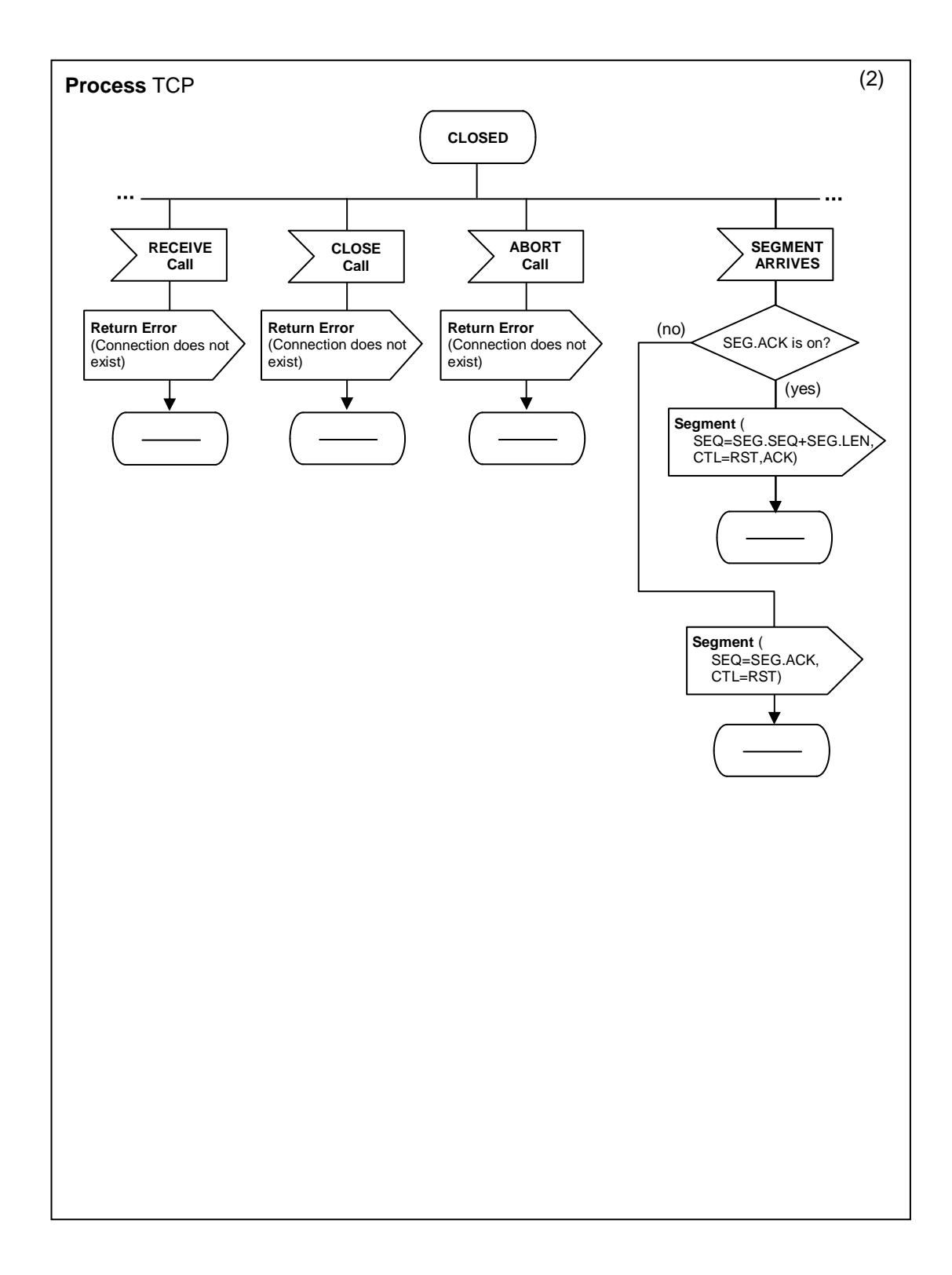

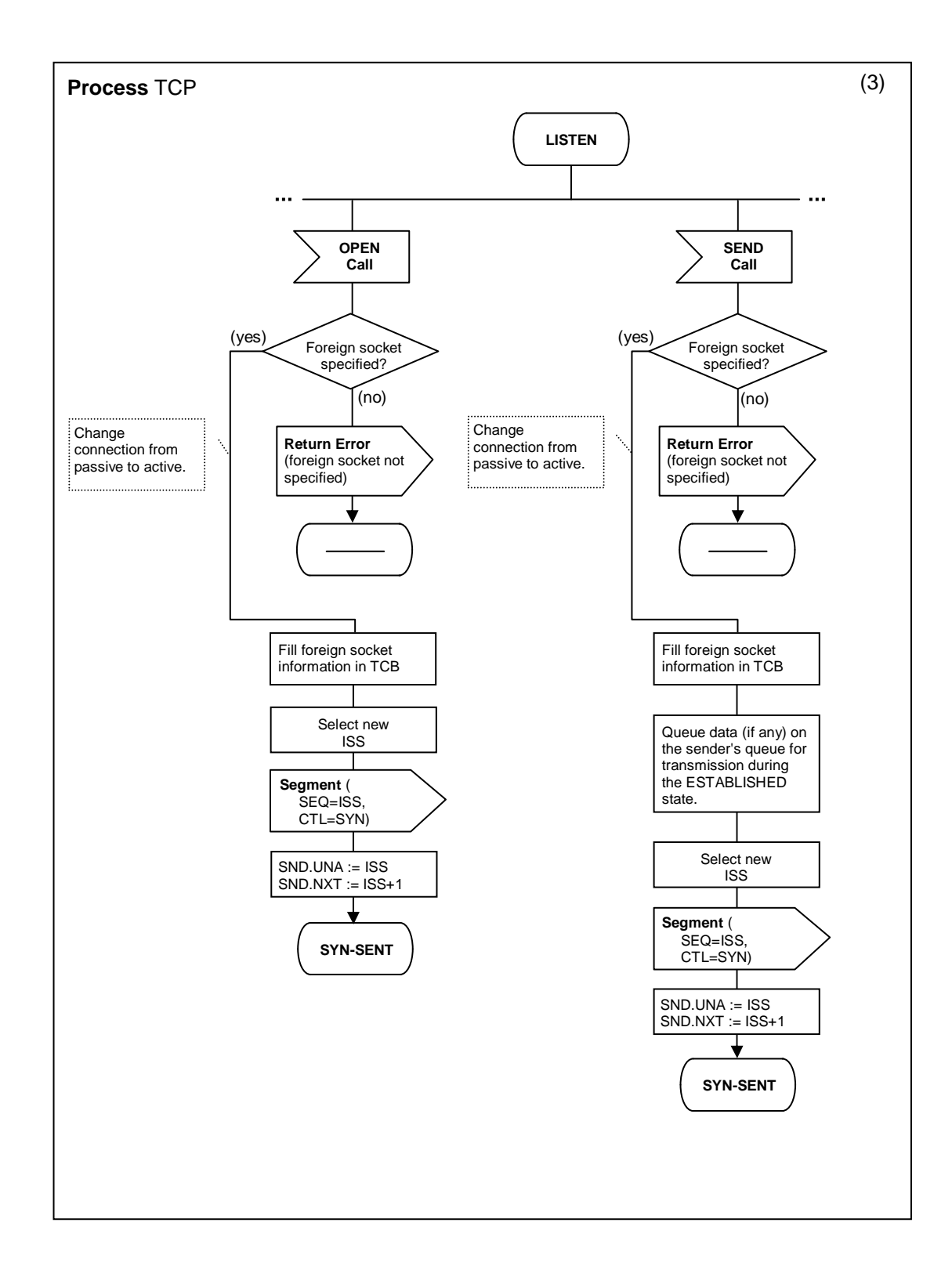

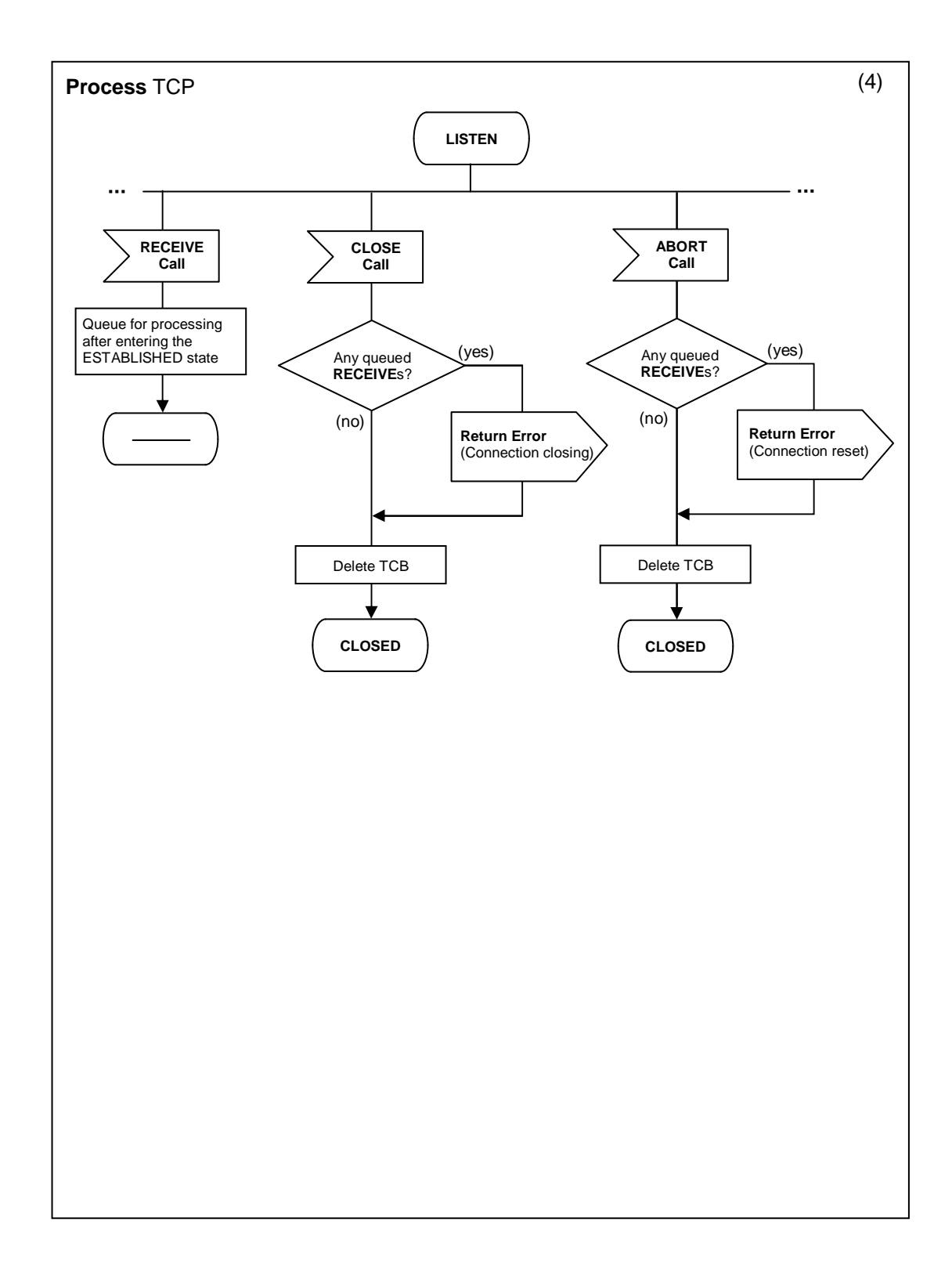

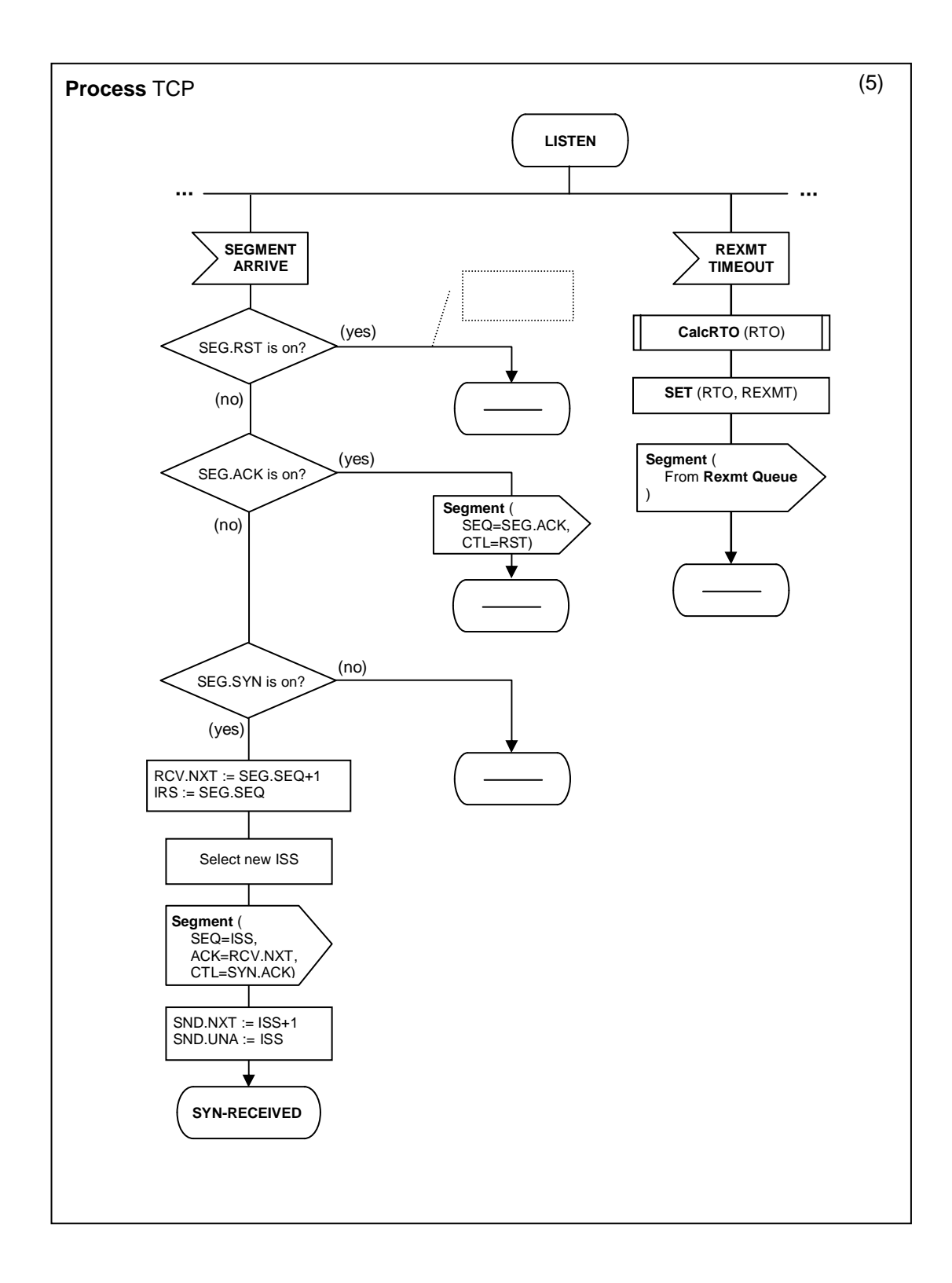

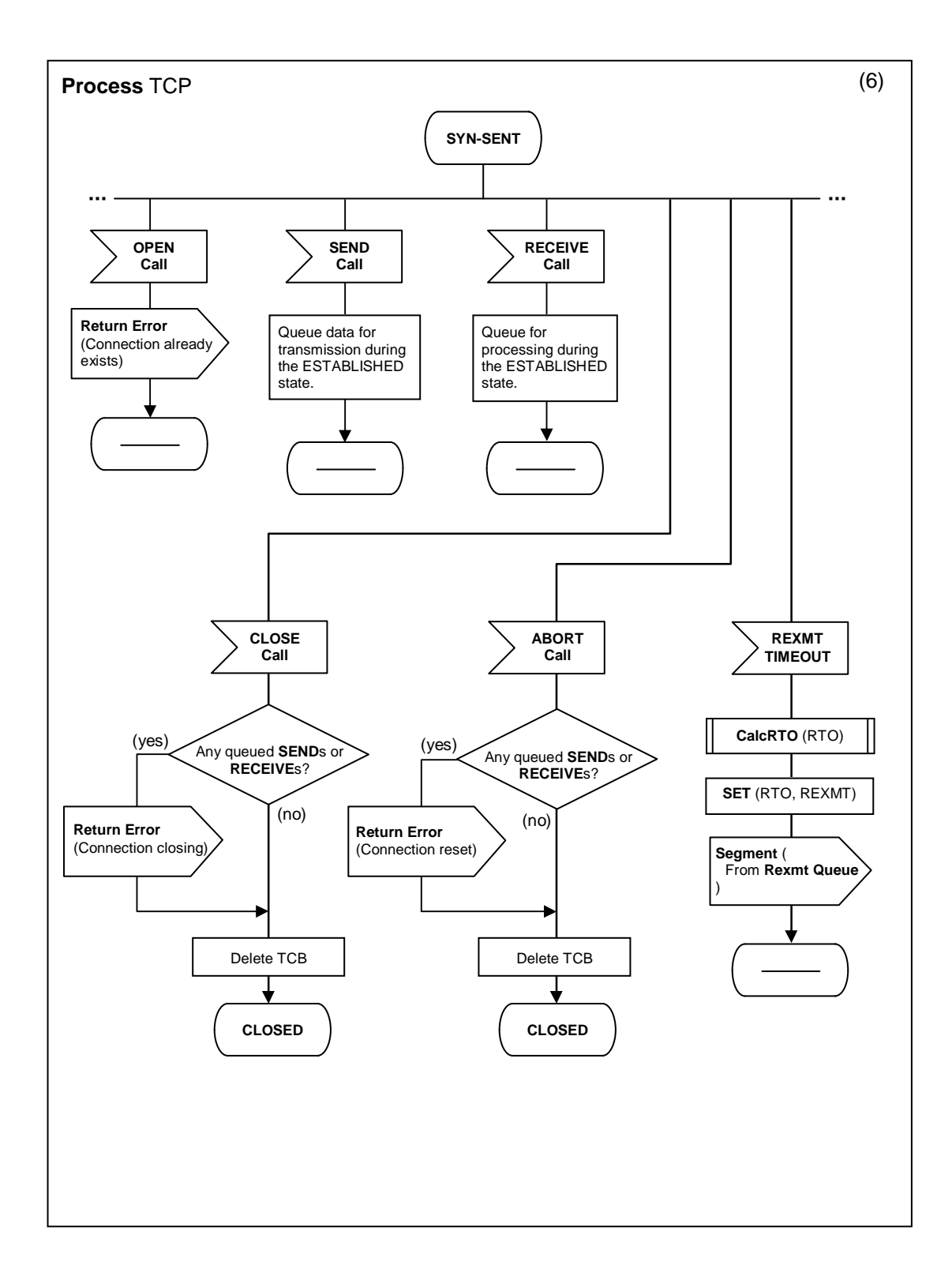

10

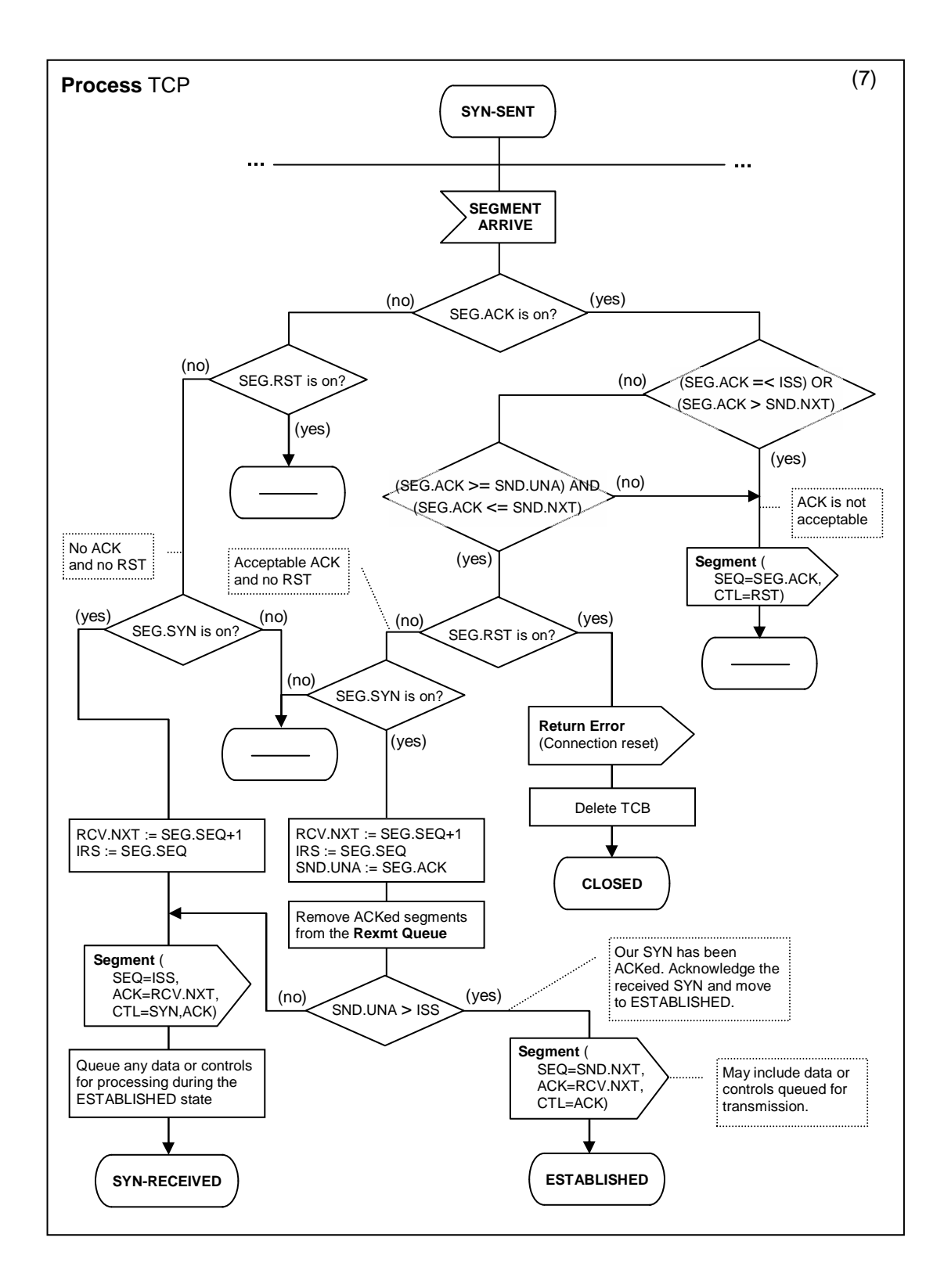

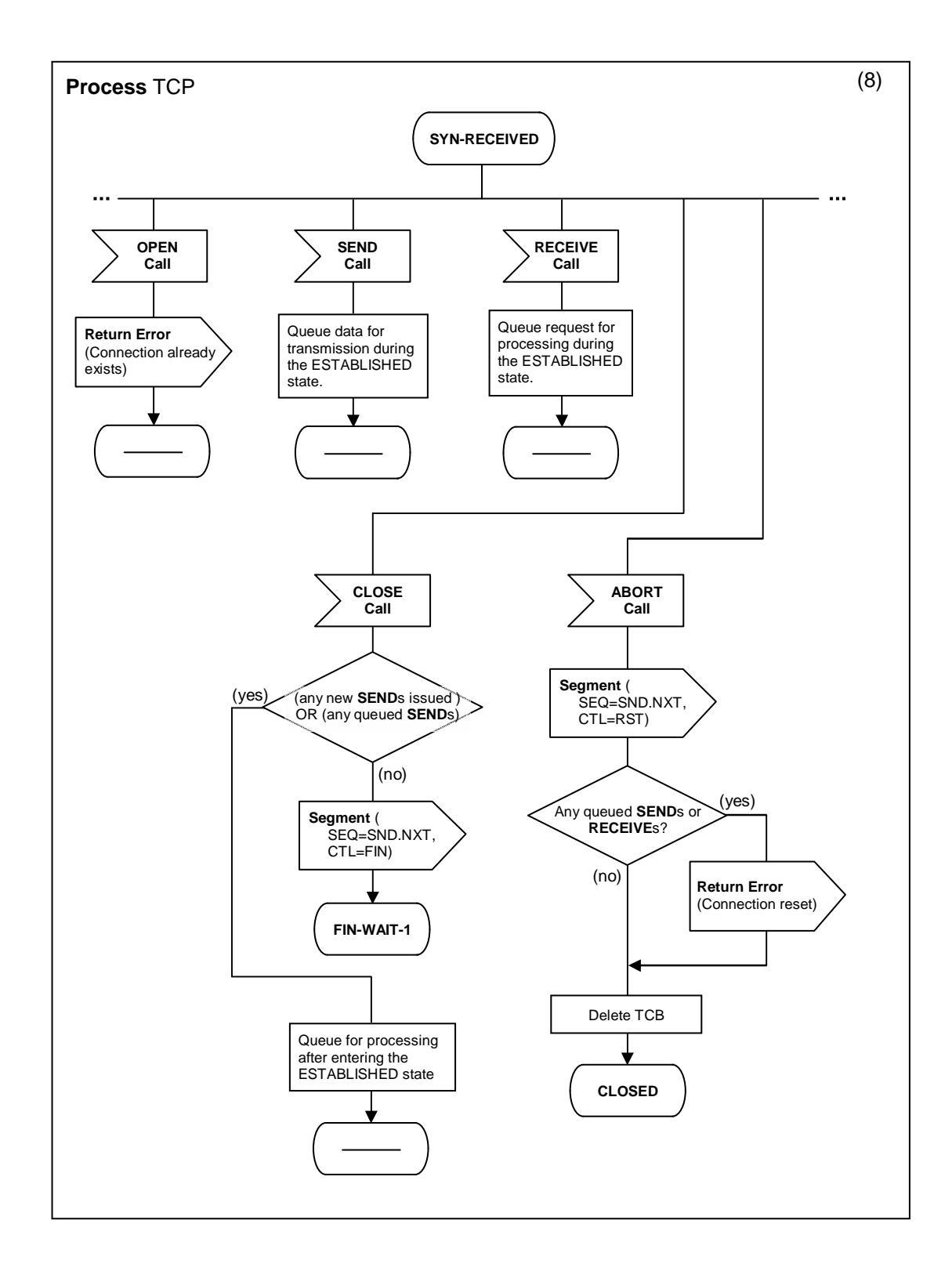

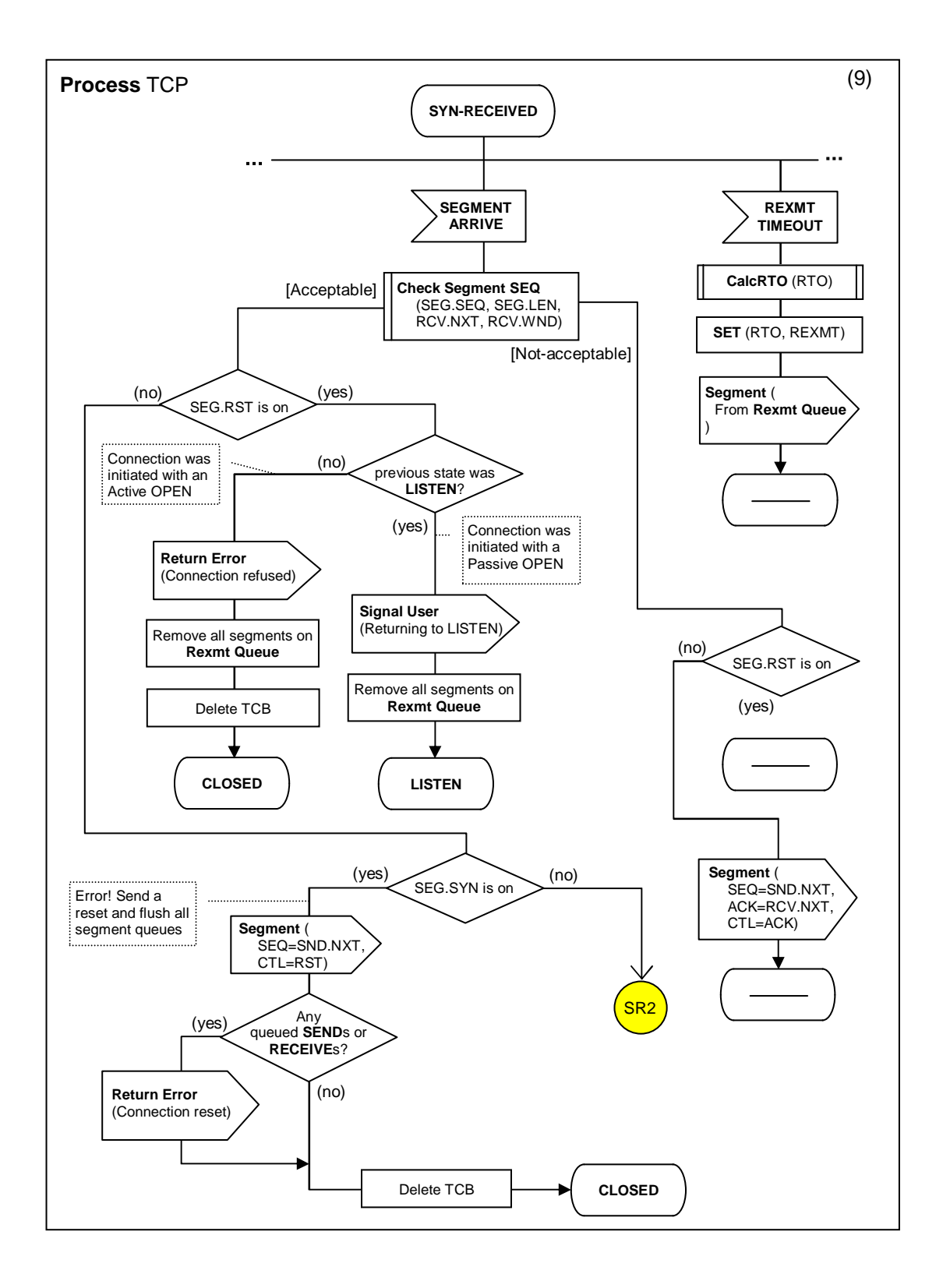

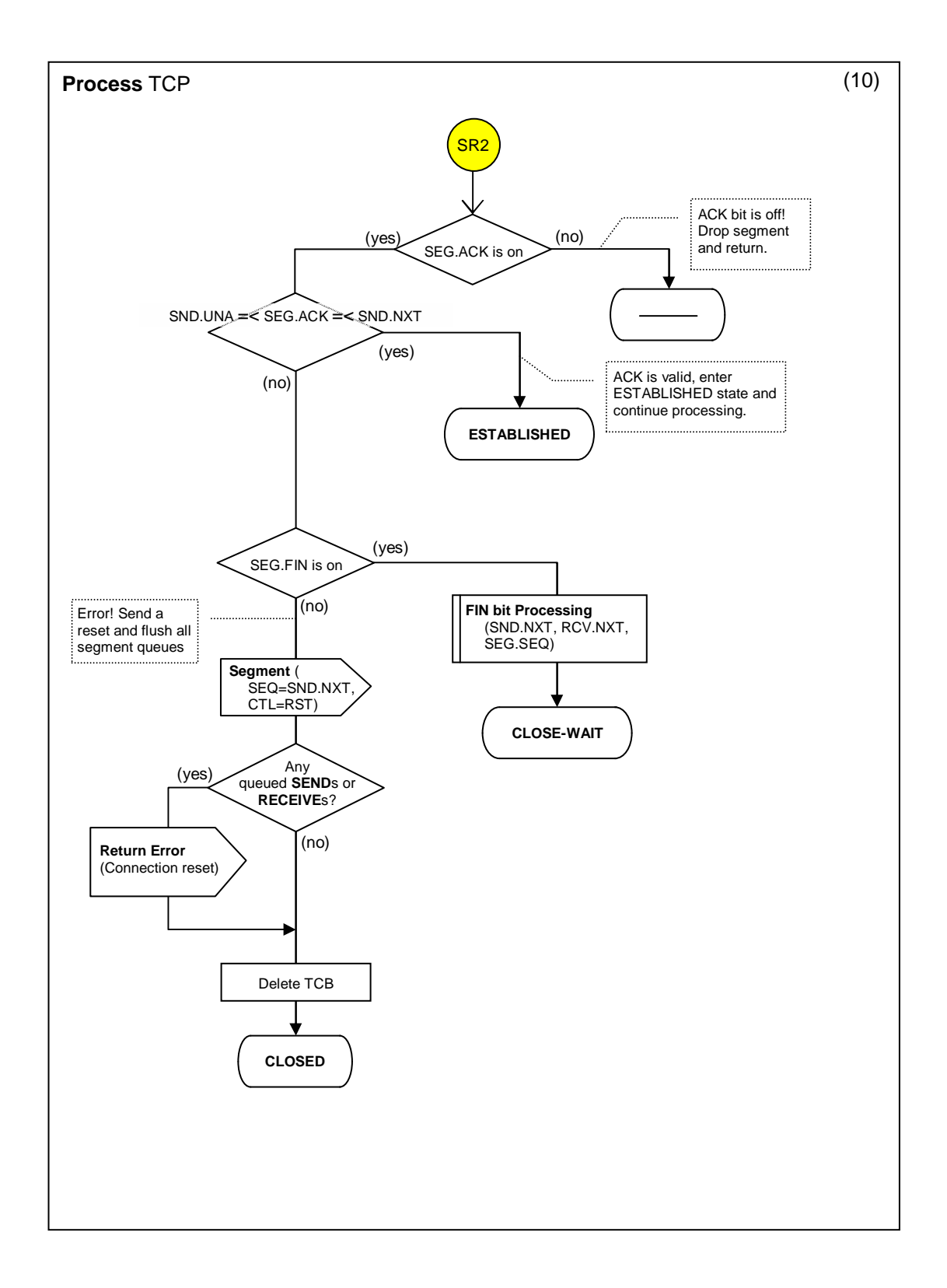

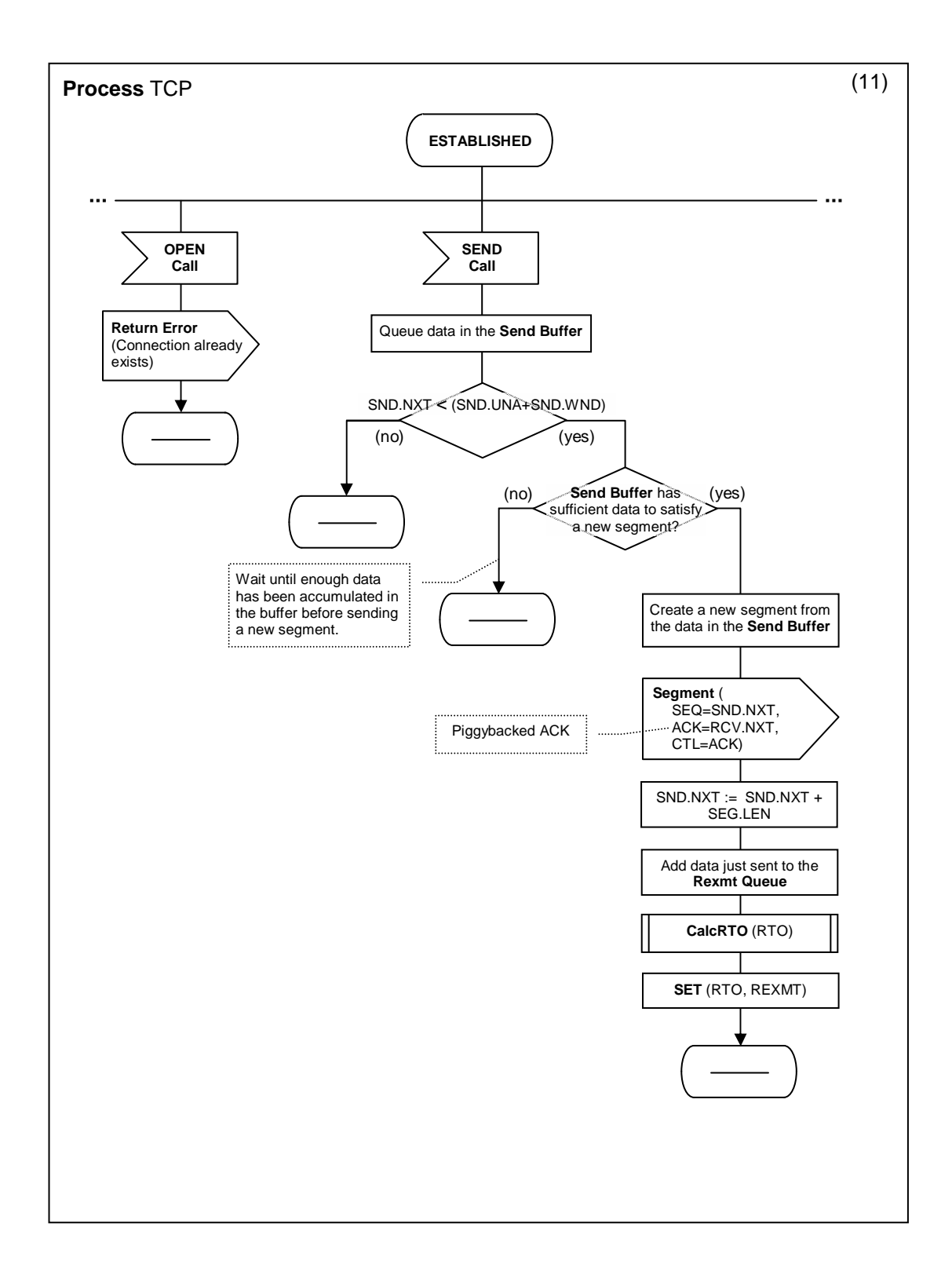

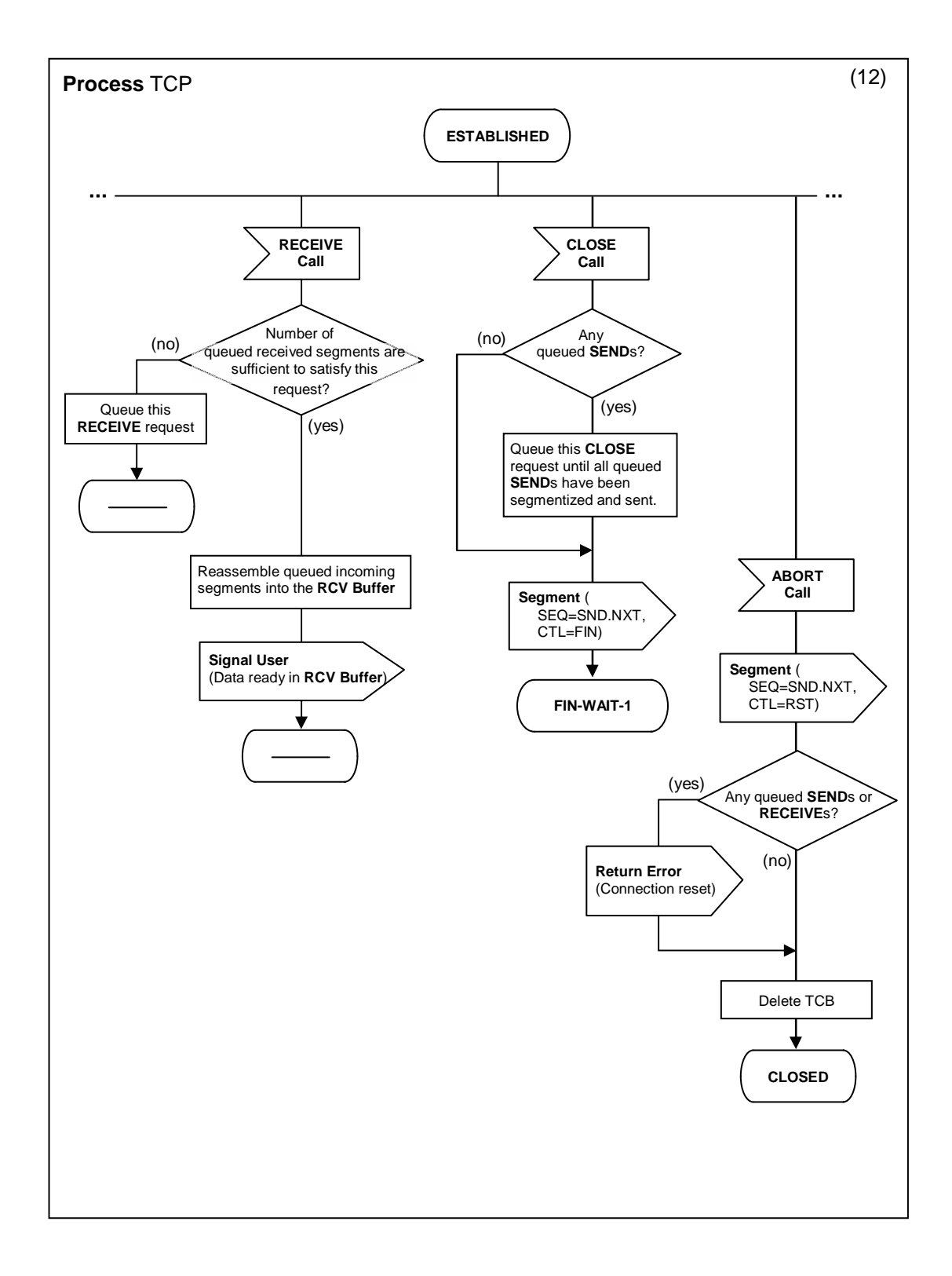

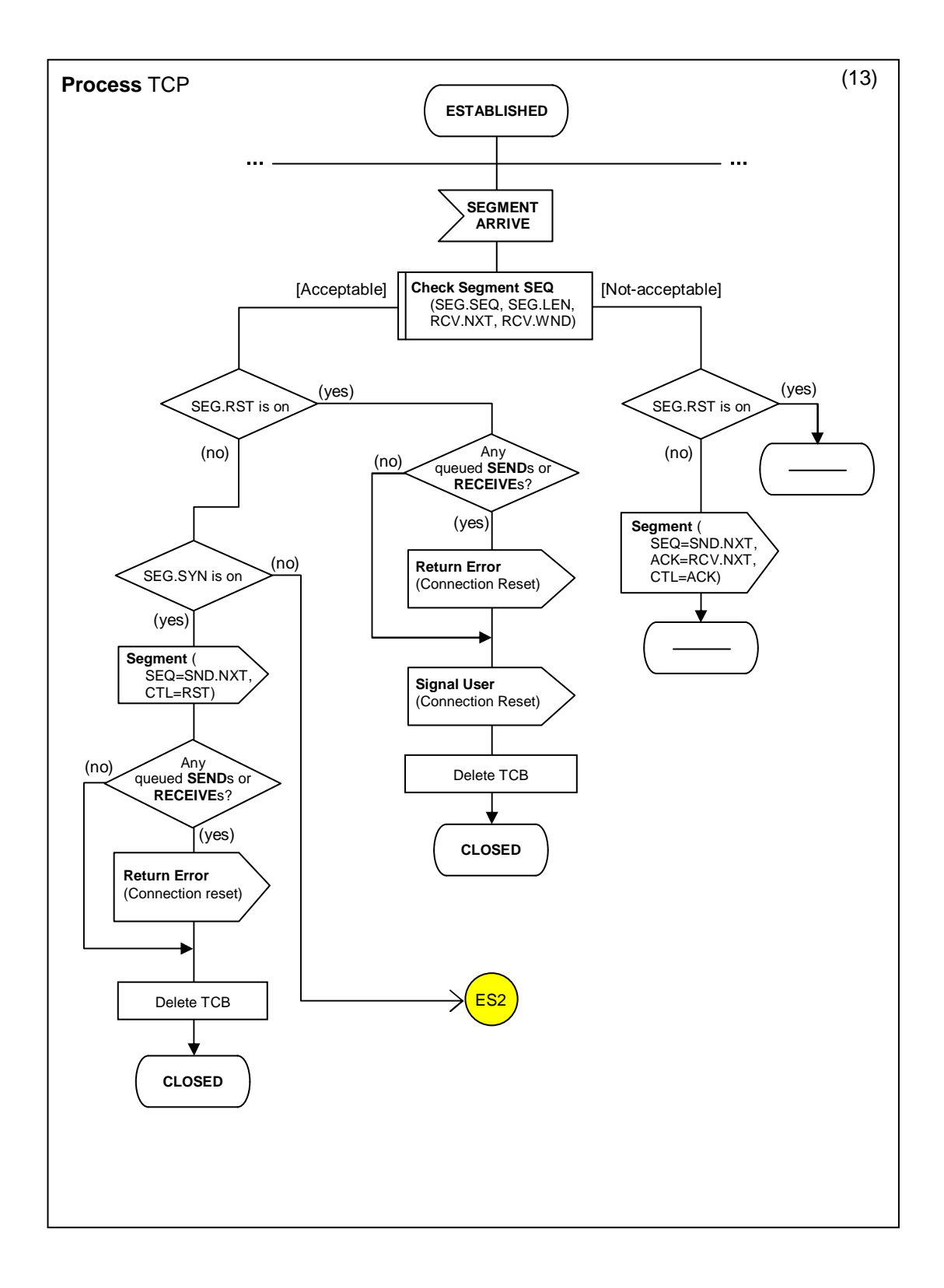

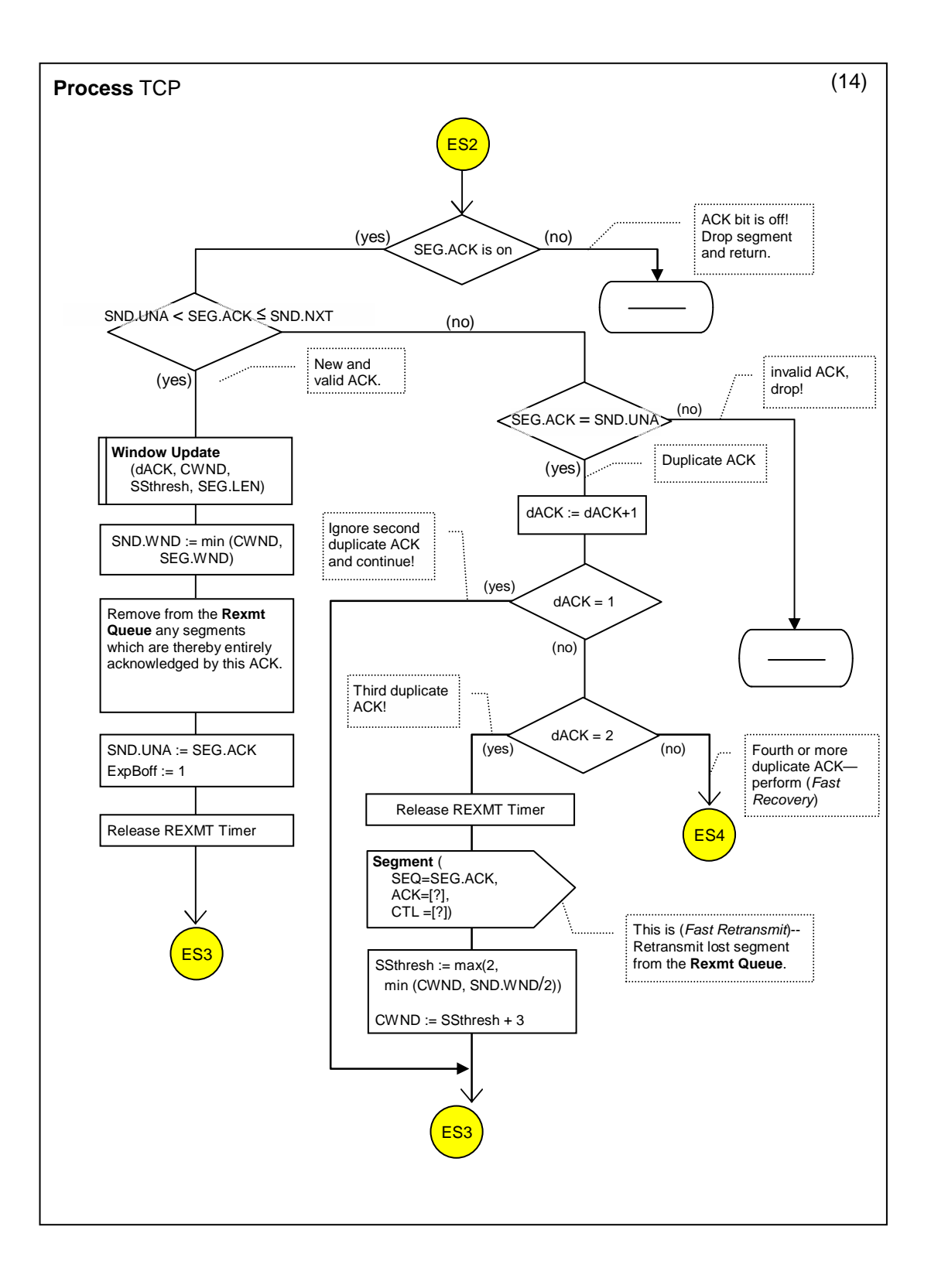

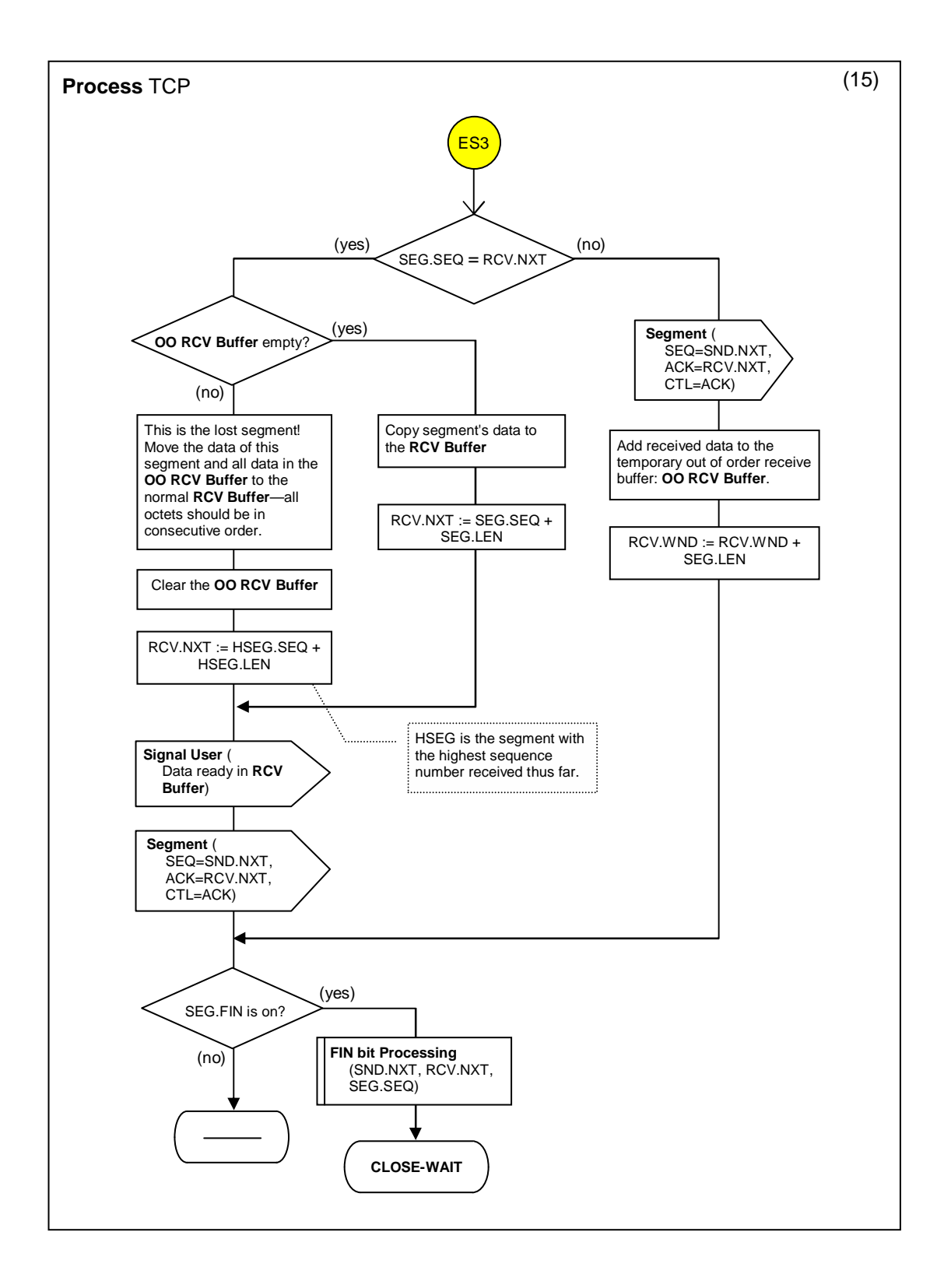

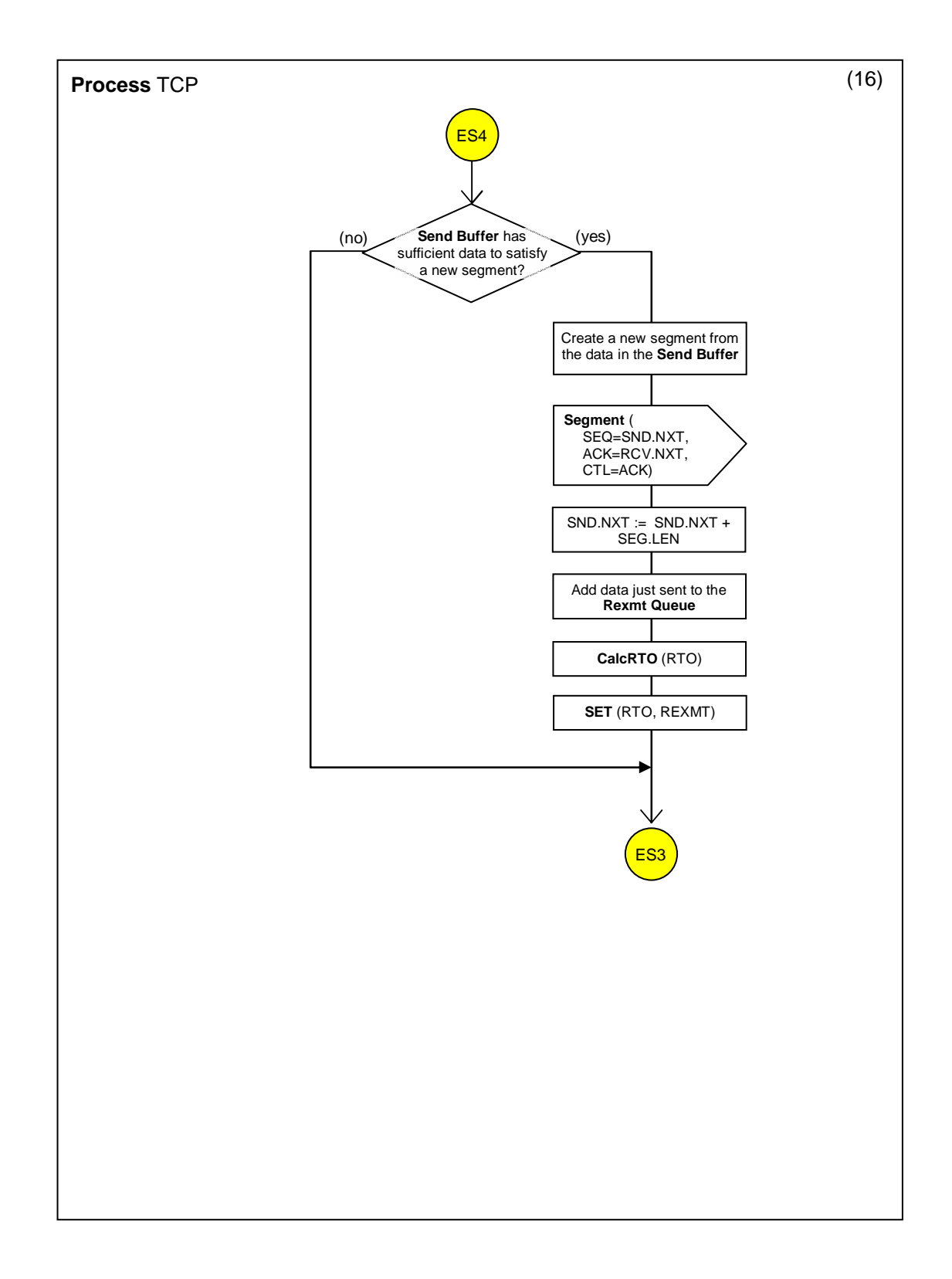

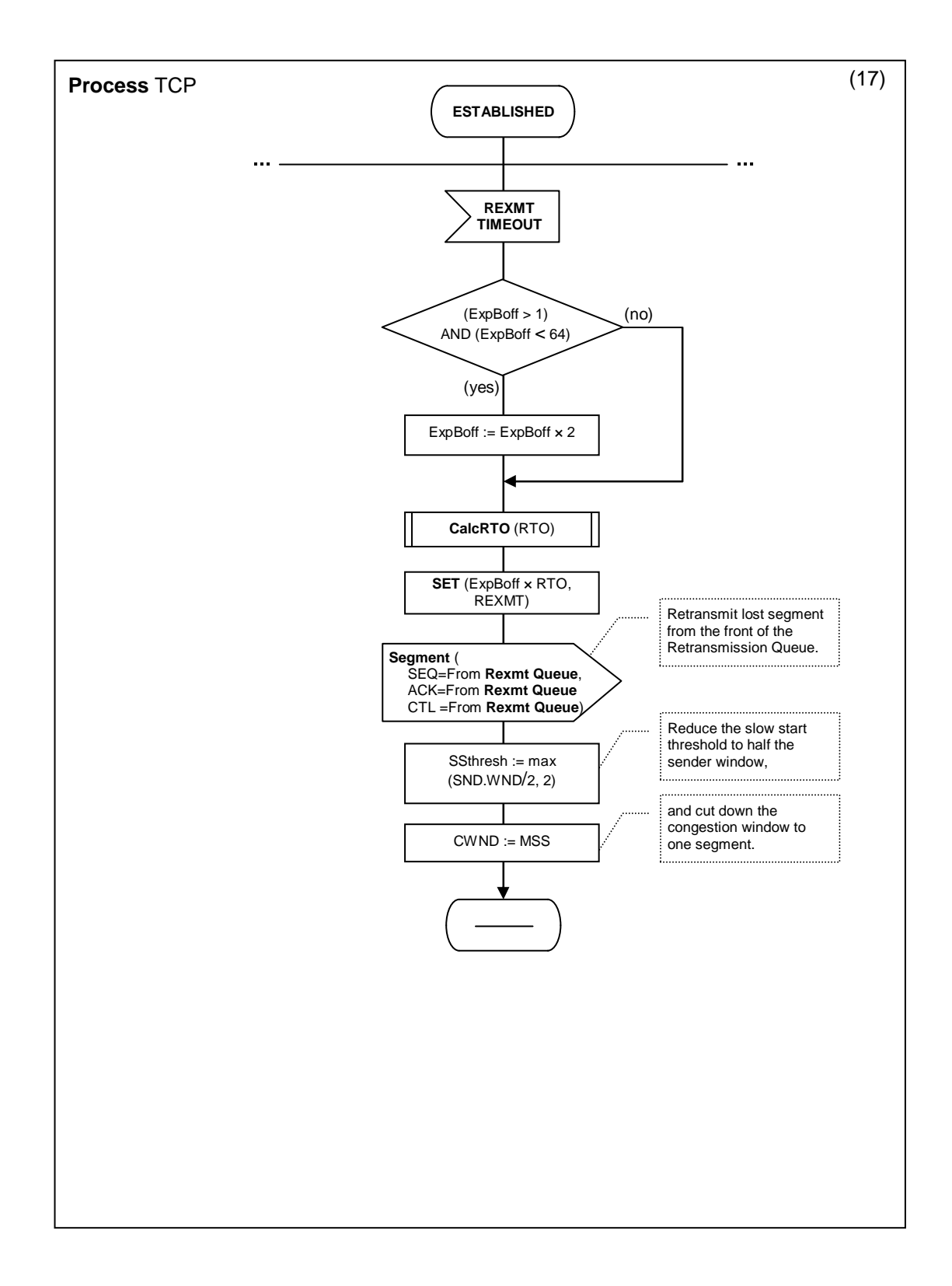

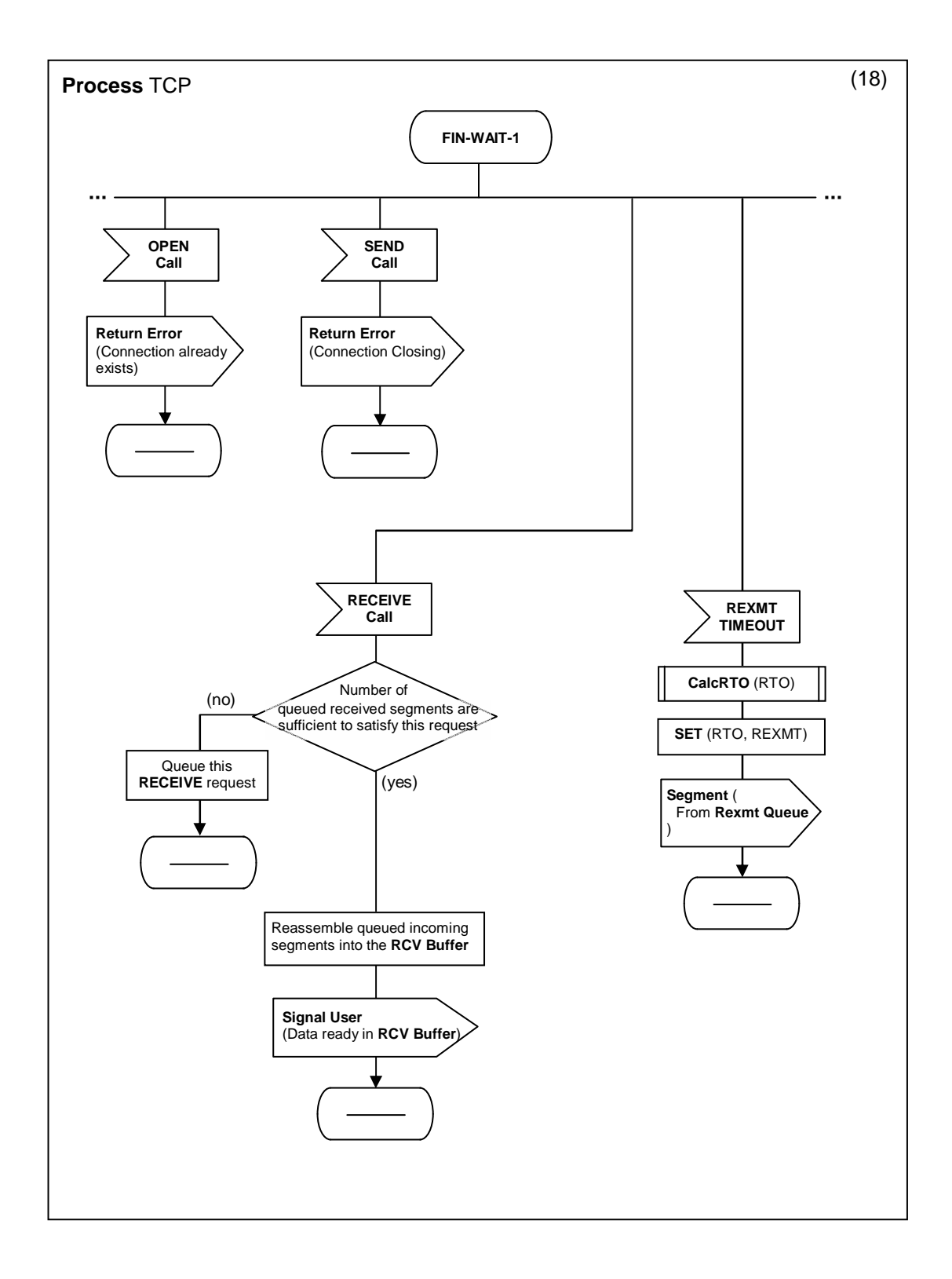

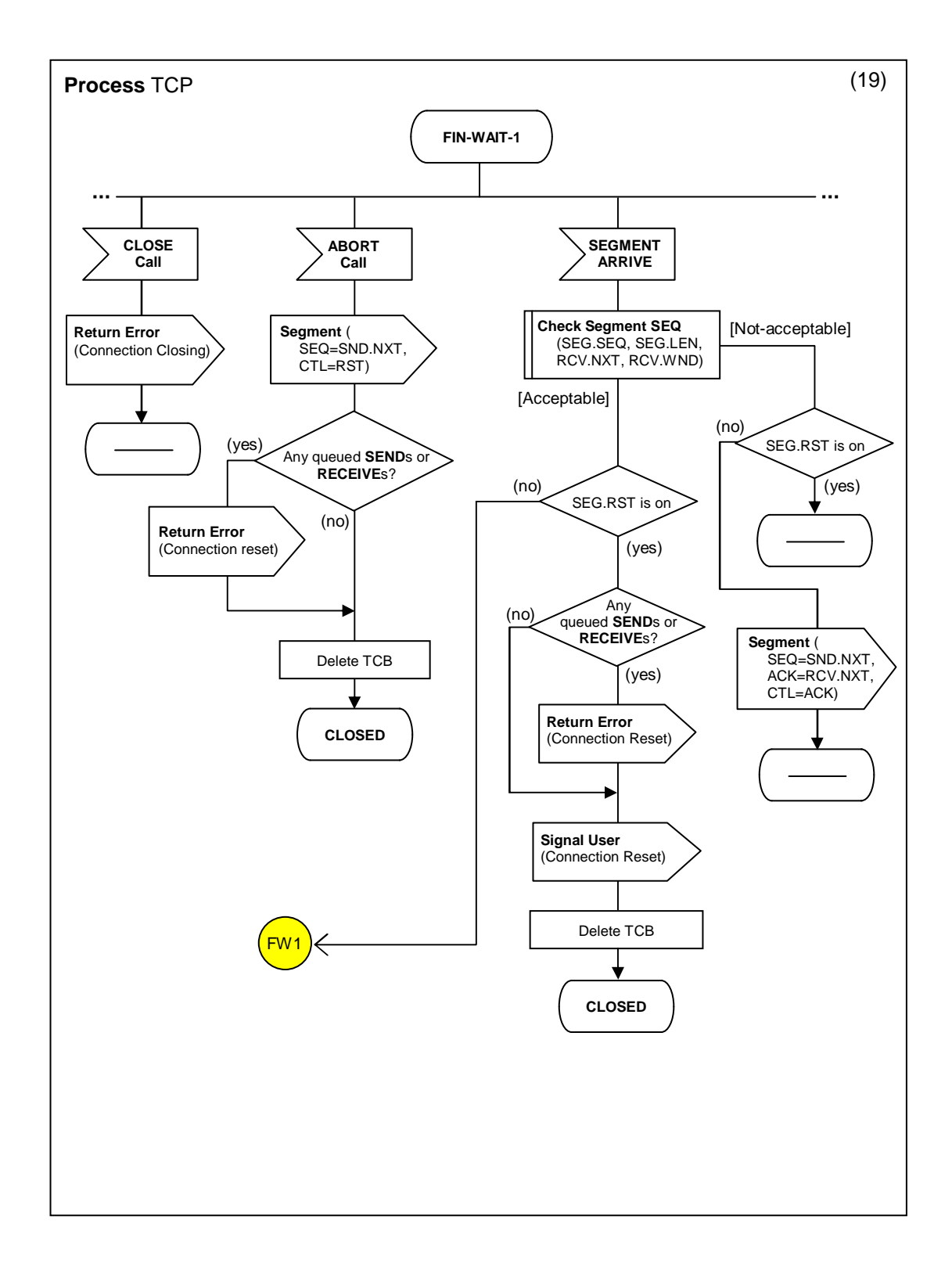

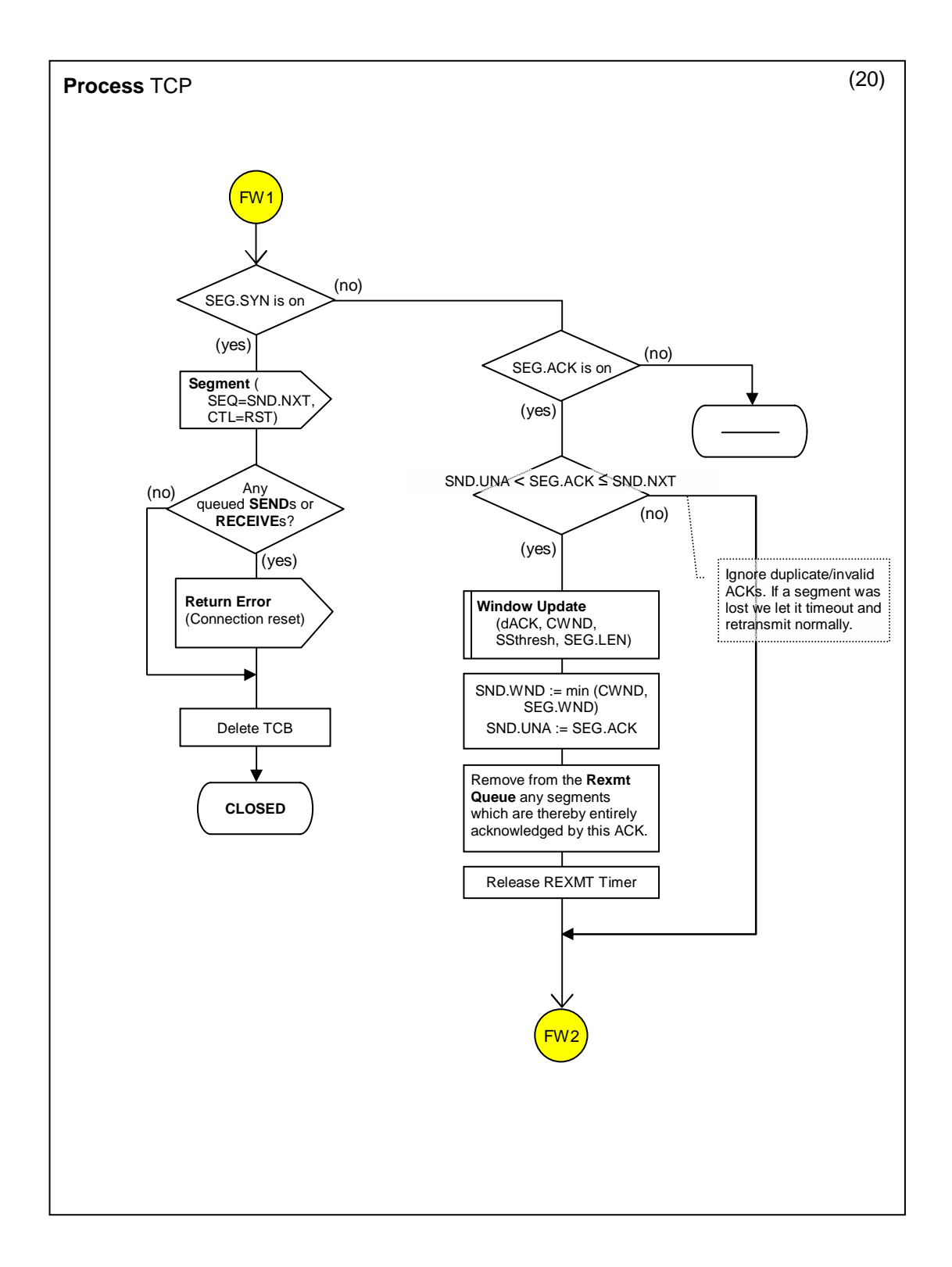

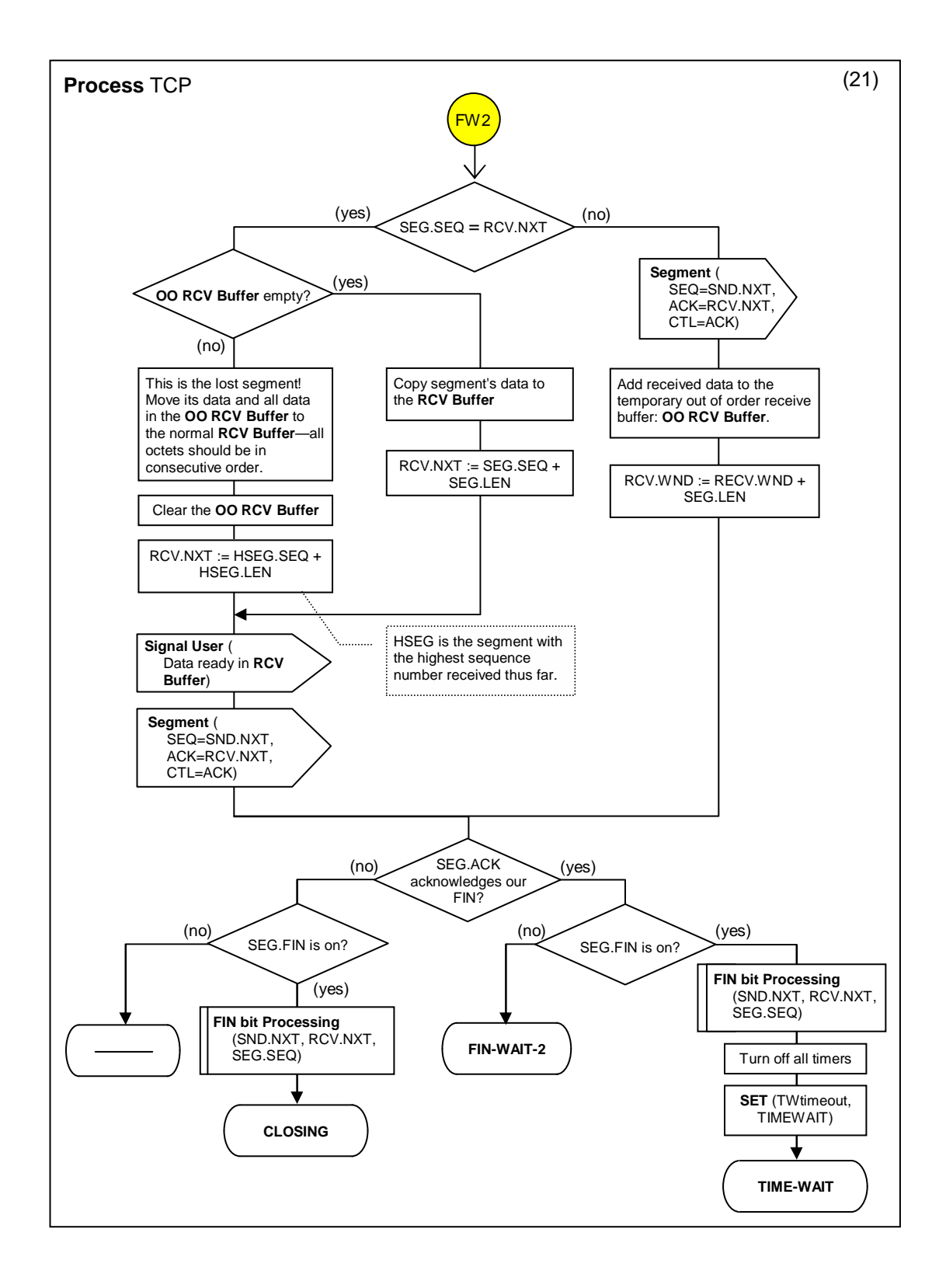

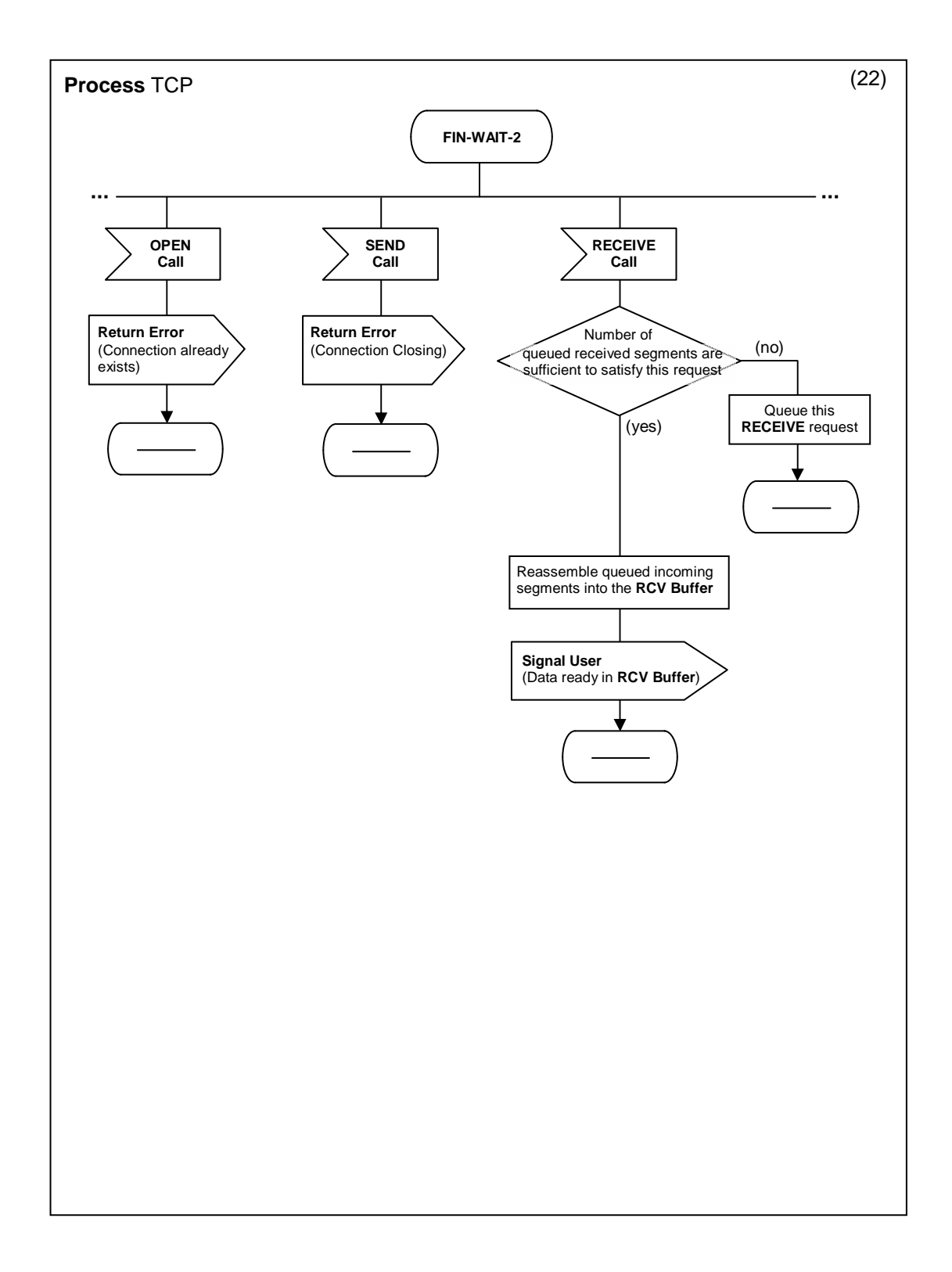

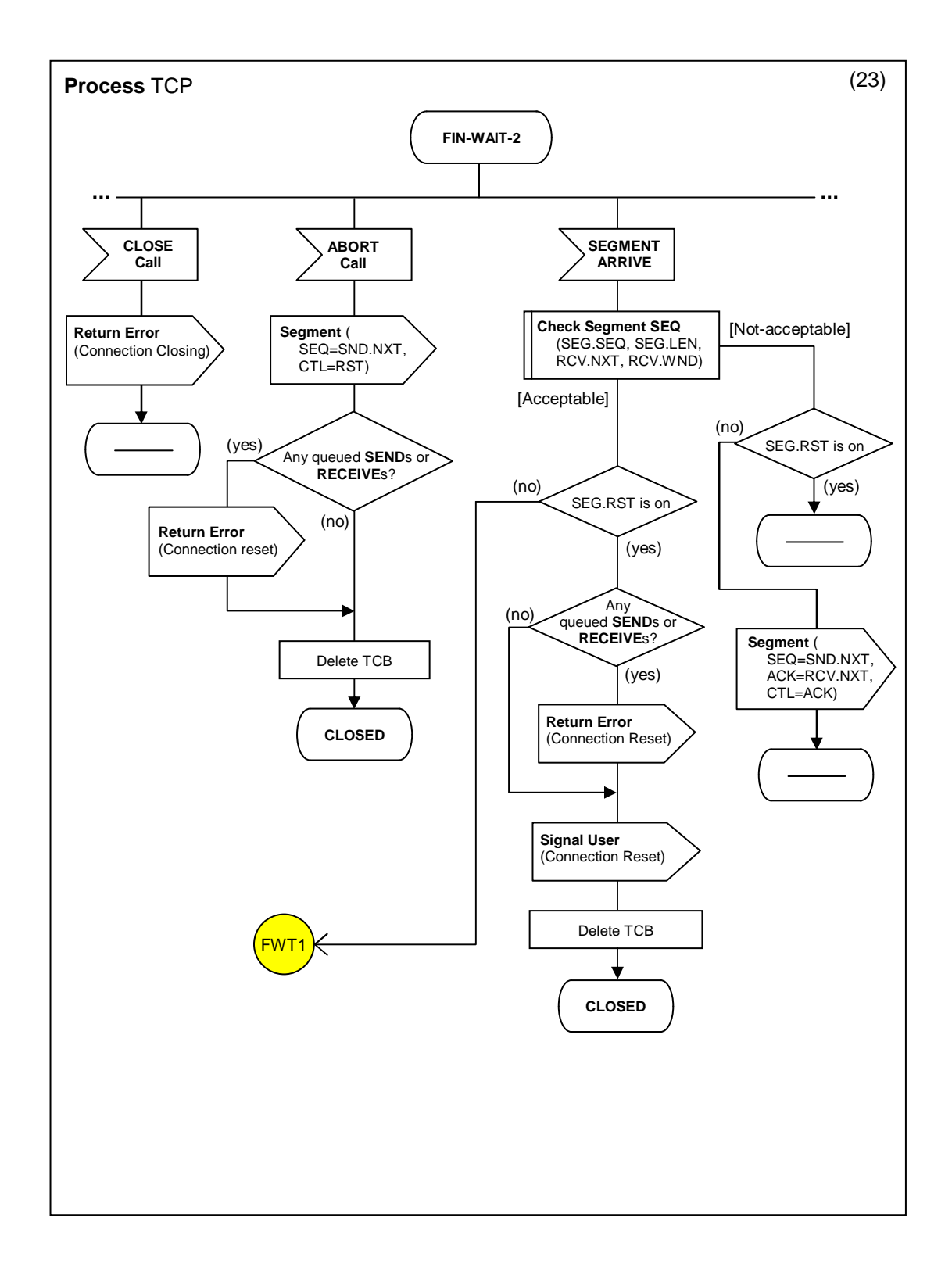

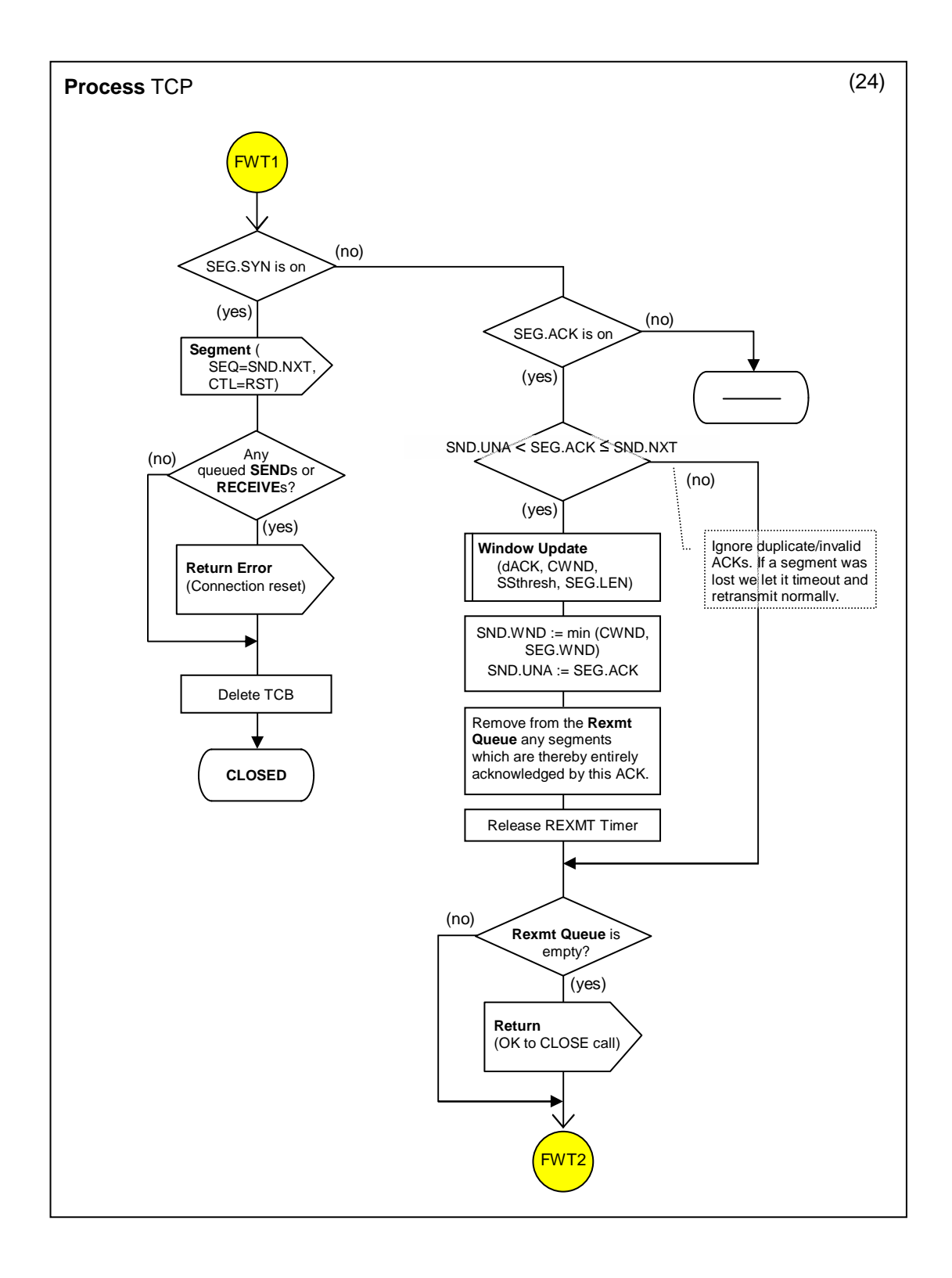

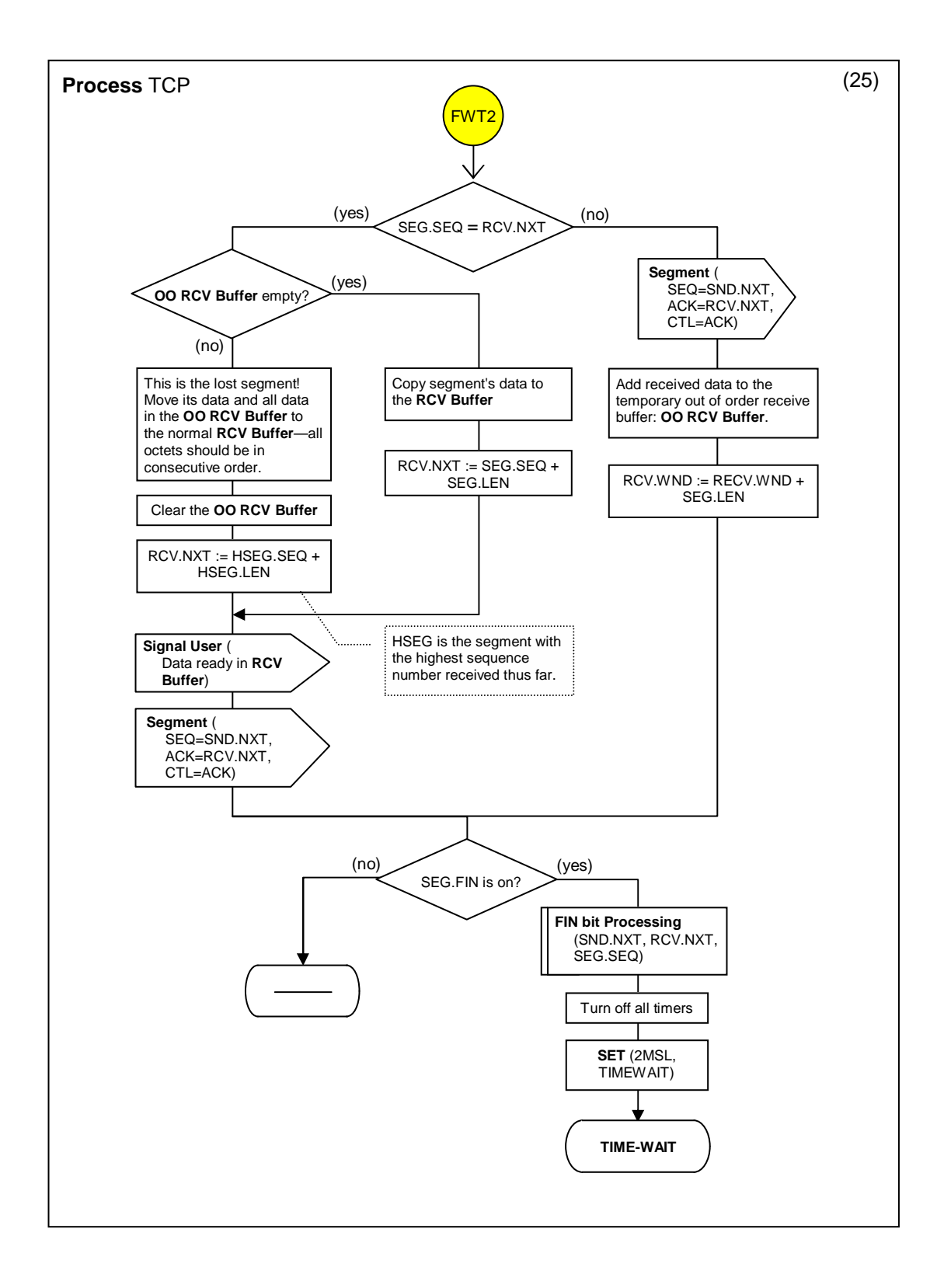

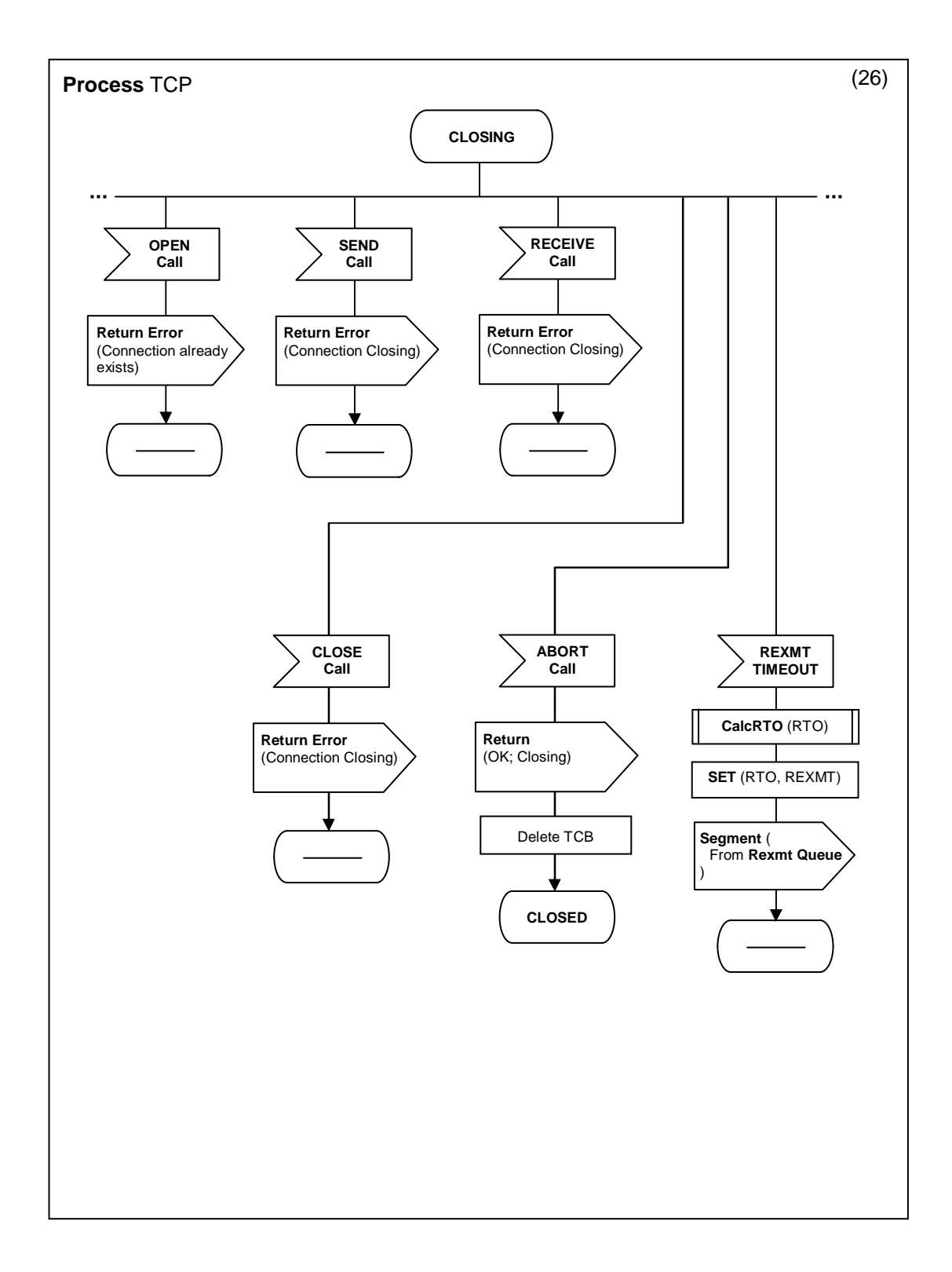

![](_page_30_Figure_0.jpeg)

![](_page_31_Figure_0.jpeg)

![](_page_32_Figure_0.jpeg)

![](_page_33_Figure_0.jpeg)

![](_page_34_Figure_0.jpeg)

![](_page_35_Figure_0.jpeg)

![](_page_36_Figure_0.jpeg)

![](_page_37_Figure_0.jpeg)

![](_page_38_Figure_0.jpeg)

![](_page_39_Figure_0.jpeg)

![](_page_40_Figure_0.jpeg)

![](_page_41_Figure_0.jpeg)

![](_page_42_Figure_0.jpeg)

# **3.4. Variable Classifications**

We have also classified variables along every transition from any state to every other state as follows:

- 1- Conditional variables: those that were used inside decision symbols along the transition,
- 2- Read-from Variable: those that appeared on the right-hand-side of an assignment along the transition, and

3- Write-to Variables: are those that appeared on the left-hand-side of an assignment along the transition.

The three types are shown in tables 1, 2, and 3 respectively.

|                              | <b>CLOSED LISTEN</b> |                | SYN-<br><b>RCVD</b>                                         | SYN-<br><b>SENT</b>              | <b>ESTAB</b>                                                       | FIN-<br>WAIT1                                                      | FIN-<br>WAIT <sub>2</sub>                                                  | <b>CLOSING</b>                                                      | TIME-<br><b>WAIT</b>               | <b>CLOSE-</b><br><b>WAIT</b>                   | <b>LAST-</b><br><b>ACK</b>                                   |
|------------------------------|----------------------|----------------|-------------------------------------------------------------|----------------------------------|--------------------------------------------------------------------|--------------------------------------------------------------------|----------------------------------------------------------------------------|---------------------------------------------------------------------|------------------------------------|------------------------------------------------|--------------------------------------------------------------|
| <b>CLOSED</b>                |                      | <b>UCallsQ</b> | UCallsQ<br>RCV.WND SND.UNA<br>RCV.NXT<br>PrevState<br>[SEG] | UCallsQ<br><b>ISS</b><br>[SEG]   | UCallsQ<br>RCV.NXT<br>SND.NXT RCV.WND<br>[SEG]                     | UCallsQ<br>RCV.NXT<br>[SEG]                                        | UCallsQ<br>RCV.NXT<br>RCV.WND RCV.WND<br>[SEG]                             | UCallsQ<br>RCV.NXT<br>RCV.WND<br>[SEG]                              | UCallsQ<br><b>RCV.NXT</b><br>[SEG] | UCallsQ<br>RCV.NXT<br>RCV.WND RCV.WND<br>[SEG] | UCallsQ<br>RCV.NXT<br>RCV.WND<br>SND.UNA<br>SND.NXT<br>[SEG] |
| <b>LISTEN</b>                |                      |                | RCV.WND<br>RCV.NXT<br>PrevState<br>[SEG]                    |                                  |                                                                    |                                                                    |                                                                            |                                                                     |                                    |                                                |                                                              |
| <b>SYN-RCVD</b>              |                      | [SEG]          |                                                             | [SEG]                            |                                                                    |                                                                    |                                                                            |                                                                     |                                    |                                                |                                                              |
| <b>SYN-SENT</b>              |                      |                |                                                             |                                  |                                                                    |                                                                    |                                                                            |                                                                     |                                    |                                                |                                                              |
| <b>ESTAB</b>                 |                      |                | RCV.WND<br>RCV.NXT<br>SND.UNA<br>SND.NXT<br>[SEG]           | <b>ISS</b><br>SND.NXT<br>SND.UNA |                                                                    |                                                                    |                                                                            |                                                                     |                                    |                                                |                                                              |
| FIN-WAIT1                    |                      |                | <b>UCallsQ</b>                                              |                                  | UCallsQ                                                            |                                                                    |                                                                            |                                                                     |                                    |                                                |                                                              |
| <b>FIN-WAIT2</b>             |                      |                |                                                             |                                  |                                                                    | ORBuff<br>SND.UNA<br>SND.NXT<br>RCV.NXT<br>RCV.WND<br>[SEG]        |                                                                            |                                                                     |                                    |                                                |                                                              |
| <b>CLOSING</b>               |                      |                |                                                             |                                  |                                                                    | <b>ORBuff</b><br>SND.UNA<br>SND.NXT<br>RCV.NXT<br>RCV.WND<br>[SEG] |                                                                            |                                                                     |                                    |                                                |                                                              |
| <b>TIME-WAIT</b>             |                      |                |                                                             |                                  |                                                                    | ORBuff<br>SND.UNA<br>SND.NXT<br>RCV.NXT<br>RCV.WND<br>[SEG]        | ORBuff<br>RexQ<br>SND.UNA<br>SND.NXT<br><b>RCV.NXT</b><br>RCV.WND<br>[SEG] | <b>UCallsQ</b><br>SND.NXT<br>SND.UNA<br>RCV.NXT<br>RCV.WND<br>[SEG] |                                    |                                                |                                                              |
| <b>CLOSE-</b><br><b>WAIT</b> |                      |                | RCV.WND<br>RCV.NXT<br>SND.UNA<br>SND.NXT<br>[SEG]           |                                  | SND.NXT<br>SND.UNA<br>RCV.NXT<br>RCV.WND<br><b>ORBuff</b><br>[SEG] |                                                                    |                                                                            |                                                                     |                                    |                                                |                                                              |
| <b>LAST-ACK</b>              |                      |                |                                                             |                                  |                                                                    |                                                                    |                                                                            |                                                                     |                                    | UCallsQ                                        |                                                              |

Table 1. Conditional variables

|                              | <b>CLOSED</b>       | <b>LISTEN</b>                  | SYN-<br><b>RCVD</b>                    | SYN-<br><b>SENT</b>                    | <b>ESTAB</b>                                                          | FIN-<br>WAIT1                                                                                 | FIN-<br>WAIT <sub>2</sub>                                                                           | <b>CLOSING</b>              | TIME-<br><b>WAIT</b>        | <b>CLOSE-</b><br><b>WAIT</b> | LAST-<br><b>ACK</b>                |
|------------------------------|---------------------|--------------------------------|----------------------------------------|----------------------------------------|-----------------------------------------------------------------------|-----------------------------------------------------------------------------------------------|----------------------------------------------------------------------------------------------------|-----------------------------|-----------------------------|------------------------------|------------------------------------|
| <b>CLOSED</b>                |                     | UCallsQ                        | UCallsQ<br>RexQ<br>SND.NXT<br>[SEG]    | UCallsQ                                | UCallsQ<br>SND.NXT<br>[SEG]                                           | UCallsQ<br>SND.NXT<br>[SEG]                                                                   | UCallsQ<br>SND.NXT<br>[SEG]                                                                         | UCallsQ<br>SND.NXT<br>[SEG] | UCallsQ<br>SND.NXT<br>[SEG] | UCallsQ<br>SND.NXT<br>[SEG]  | <b>UCallsQ</b><br>SND.NXT<br>[SEG] |
| <b>LISTEN</b>                |                     |                                |                                        |                                        |                                                                       |                                                                                               |                                                                                                    |                             |                             |                              |                                    |
| <b>SYN-RCVD</b>              |                     | RCV.NXT<br><b>ISS</b><br>[SEG] |                                        | <b>ISS</b><br>RCV.NXT<br>RexQ<br>[SEG] |                                                                       |                                                                                               |                                                                                                    |                             |                             |                              |                                    |
| <b>SYN-SENT</b>              | <b>ISS</b><br>[SEG] | <b>ISS</b><br>[SEG]            |                                        |                                        |                                                                       |                                                                                               |                                                                                                    |                             |                             |                              |                                    |
| <b>ESTAB</b>                 |                     |                                | [SEG]                                  | SND.NXT<br>RCV.NXT<br>RexQ<br>[SEG]    |                                                                       |                                                                                               |                                                                                                    |                             |                             |                              |                                    |
| FIN-WAIT1                    |                     |                                | SND.NXT                                |                                        |                                                                       |                                                                                               |                                                                                                    |                             |                             |                              |                                    |
| <b>FIN-WAIT2</b>             |                     |                                |                                        |                                        |                                                                       | ORBuff<br>UCallsQ<br>SND.NXT<br><b>RCV.NXT</b><br>RCV.WND<br><b>CWND</b><br>SSthresh<br>[SEG] |                                                                                                    |                             |                             |                              |                                    |
| <b>CLOSING</b>               |                     |                                |                                        |                                        |                                                                       | ORBuff<br>UCallsQ<br>SND.NXT<br>RCV.NXT<br>RCV.WND<br><b>CWND</b><br>SSthresh<br>[SEG]        |                                                                                                    |                             |                             |                              |                                    |
| <b>TIME-WAIT</b>             |                     |                                |                                        |                                        |                                                                       | ORBuff<br>UCallsQ<br>SND.NXT<br><b>RCV.NXT</b><br>RCV.WND<br><b>CWND</b><br>SSthresh<br>[SEG] | ORBuff<br>UCallsQ<br>SND.NXT<br><b>RCV.NXT</b><br>RCV.WND<br><b>CWND</b><br>SSthresh<br><b>ISEG</b> |                             |                             |                              |                                    |
| <b>CLOSE-</b><br><b>WAIT</b> |                     |                                | UCallsQ<br>SND.NXT<br>RCV.NXT<br>[SEG] |                                        | UCallsQ<br>SSthresh<br>dACK<br>SND.NXT<br>RCV.NXT<br>RCV.WND<br>[SEG] |                                                                                               |                                                                                                    |                             |                             |                              |                                    |
| <b>LAST-ACK</b>              |                     |                                |                                        |                                        |                                                                       |                                                                                               |                                                                                                    |                             |                             | UCallsQ<br>SND.NXT<br>[SEG]  |                                    |

Table 2. Read-from Variables

|                   | <b>CLOSED LISTEN</b>                         |                                                                    | SYN-<br><b>RCVD</b> | SYN-<br><b>SENT</b>                               | <b>ESTAB</b>                                                 | FIN-<br>WAIT1                                                                    | FIN-<br>WAIT <sub>2</sub>                                                           | <b>CLOSING</b> | TIME-<br><b>WAIT</b> | <b>CLOSE-</b><br><b>WAIT</b> | LAST-<br><b>ACK</b> |
|-------------------|----------------------------------------------|--------------------------------------------------------------------|---------------------|---------------------------------------------------|--------------------------------------------------------------|----------------------------------------------------------------------------------|-------------------------------------------------------------------------------------|----------------|----------------------|------------------------------|---------------------|
| <b>CLOSED</b>     |                                              | <b>TCB</b>                                                         | <b>TCB</b>          | <b>TCB</b>                                        | <b>TCB</b>                                                   | <b>TCB</b>                                                                       | <b>TCB</b>                                                                          | <b>TCB</b>     | <b>TCB</b>           | <b>TCB</b><br>[SEG]          | <b>TCB</b><br>[SEG] |
| <b>LISTEN</b>     | <b>TCB</b>                                   |                                                                    |                     |                                                   |                                                              |                                                                                  |                                                                                     |                |                      |                              |                     |
| <b>SYN-RCVD</b>   |                                              | RCV.NXT<br><b>IRS</b><br><b>ISS</b><br>SND.NXT<br>SND.UNA<br>[SEG] |                     | RCV.NXT<br><b>IRS</b><br>[SEG]                    |                                                              |                                                                                  |                                                                                     |                |                      |                              |                     |
| <b>SYN-SENT</b>   | <b>ISS</b><br>SND.NXT<br><b>TCB</b><br>[SEG] | <b>ISS</b><br>SND.UNA SND.UNA<br>SND.NXT<br>[SEG]<br><b>TCB</b>    |                     |                                                   |                                                              |                                                                                  |                                                                                     |                |                      |                              |                     |
| <b>ESTAB</b>      |                                              |                                                                    |                     | RexQ<br>RCV.NXT<br><b>IRS</b><br>SND.UNA<br>[SEG] |                                                              |                                                                                  |                                                                                     |                |                      |                              |                     |
| FIN-WAIT1         |                                              |                                                                    |                     |                                                   |                                                              |                                                                                  |                                                                                     |                |                      |                              |                     |
| <b>FIN-WAIT2</b>  |                                              |                                                                    |                     |                                                   |                                                              | RexQ<br>SND.WND<br>SND.UNA<br><b>CWND</b>                                        |                                                                                     |                |                      |                              |                     |
| <b>CLOSING</b>    |                                              |                                                                    |                     |                                                   |                                                              | RexQ<br>SND.WND<br>SND.UNA<br><b>CWND</b><br>ORBuff<br>RBuff<br>RCV.NXT<br>[SEG] |                                                                                     |                |                      |                              |                     |
| <b>TIME-WAIT</b>  |                                              |                                                                    |                     |                                                   |                                                              | RexQ<br>SND.WND<br><b>CWND</b><br>RCV.NXT<br>[SEG]                               | ORBuff<br><b>RBuff</b><br>SND.UNA SND.WND<br>SND.UNA<br>RCV.WND<br>RCV.NXT<br>[SEG] |                |                      |                              |                     |
| <b>CLOSE-WAIT</b> |                                              |                                                                    |                     |                                                   | ORBuff<br>RCV.WND<br>RCV.NXT<br><b>CWND</b><br>dACK<br>[SEG] |                                                                                  |                                                                                     |                |                      |                              |                     |
| <b>LAST-ACK</b>   |                                              |                                                                    |                     |                                                   |                                                              |                                                                                  |                                                                                     |                |                      | [SEG]                        |                     |

Table 3. Write-to Variables

## **4. TCP versions**

While in this report we have modeled the congestion control mechanism of TCP Reno, more recent versions like TCP Vegas [Bra95] can also be modeled simply by replacing the bandwidth estimation scheme. In this section we briefly discuss the bandwidth estimation scheme of both TCP Reno and TCP Vegas and then we show a quick recipe to convert our Reno model to a Vegas one. A thorough comparison between TCP Reno and Vegas can be found in [Mo99].

## **4.1. TCP Reno**

TCP Reno induces packet losses to estimate the available bandwidth in the network. While there are no packet losses, TCP Reno continues to increase its window size by one during each round trip time. When it experiences a packet loss, it reduces its window size to one half of the current window size. This is called AIMD (Additive Increase and Multiplicative Decrease). The congestion avoidance mechanism adopted by TCP Reno can cause periodic oscillation in the window size due to the constant update of the window size, which leads to an oscillation in the round trip delay of the packets.

The rate at which each connection updates its window size depends on the round trip delay of the connection. Hence, the connections with shorter delays can update their window sizes faster than other connections with longer delays, and thereby steal an unfair share of the bandwidth. As a result, it has been shown that TCP Reno exhibits an undesirable bias against the connections with longer delays [Flo91].

# **4.2. TCP Vegas**

TCP Vegas adopts a different bandwidth estimation scheme. It uses the difference between the *Expected* and *Actual* flow rates to estimate the available bandwidth in the network. When the network is not congested, the actual flow rate will be close to the expected flow rate. Otherwise, the actual flow rate will be smaller than the expected flow rate. Using this difference in flow rates, TCP Vegas estimates the congestion level in the network and updates the window size accordingly. Note that this difference in the flow rates can be easily translated into the difference between the window size and the number of acknowledged packets during the round trip time, using the equation:

# *Diff* = (*Expected* − *Actual*)× *BaseRTT*

Where *Expected* is the expected rate, *Actual* is the actual rate, and *BaseRTT* is the minimum round trip time. The algorithm can be outlined as follows:

1. First, the source computes the expected flow rate *BaseRTT*  $Expected = \frac{CrWND}{PQ}$ , where  $CrWND$  is the current window size and *BaseRTT* is the minimum round trip time.

2. Second, the source estimates the actual flow rate by using the actual round trip time according to *AcRTT*  $Actual = \frac{C rWND}{L NRT}$ , where *AcRTT* is the actual round trip time of a packet.

3. Using the expected and actual flow rates, the source computes the estimated backlog in the queue  $using Diff = (Expected - Actual) \times BaseRTT$ .

4. Based on *Diff*, the source updates its window size as follows:

$$
C rWND = \begin{cases} CrWND + 1 & \text{if } Diff < a \\ CrWND - 1 & \text{if } Diff > \beta \\ CrWND & \text{otherwise} \end{cases}
$$

Here we propose a quick recipe to upgrade the existing EFSM/SDL model from TCP Reno to TCP Vegas:

- 1. Remove all TCP Reno extensions from the model—i.e., return it back to the basic RFC 793 standard.
- 2. Introduce the following variables in the EFSM:
	- *Actual*: actual flow rate
	- *Expected*: expected flow rate
	- *BaseRTT*: minimum roundtrip time
	- *AcRTT*: Actual roundtrip time
	- **CrWND**: current window size
	- *Diff:* Estimated queue backlog
- 3. In any state, when a (SEGMENT ARRIVE) event that acknowledges new data occurs, apply the procedure described above to update the current window size (*CrWND*).

# **5. Conclusion**

In this document we presented an EFSM/SDL description of the original TCP standard in RFC 793 plus the congestion control enhancements proposed in [Jac88, Jac90]. We made several simplifying assumptions to make the model as concise and compact as possible and we also used macros and procedures to model repeated functionalities and to hide irrelevant details. The structured and object-oriented features of the SDL notation allows extending and/or modifying this model to describe advanced features or other TCP versions—we have shown one such case based on TCP Vegas.

# **6. References**

![](_page_48_Picture_820.jpeg)

- [Ste94] Stevens W. R., "TCP/IP Illustrated, Volume 1: The Protocols," Addison-Wesley, 1994.
- [Zag05] Raid Zaghal, "Interactive Protocols for extensible networking," Ph.D. Dissertation, Kent State University, August 2005.